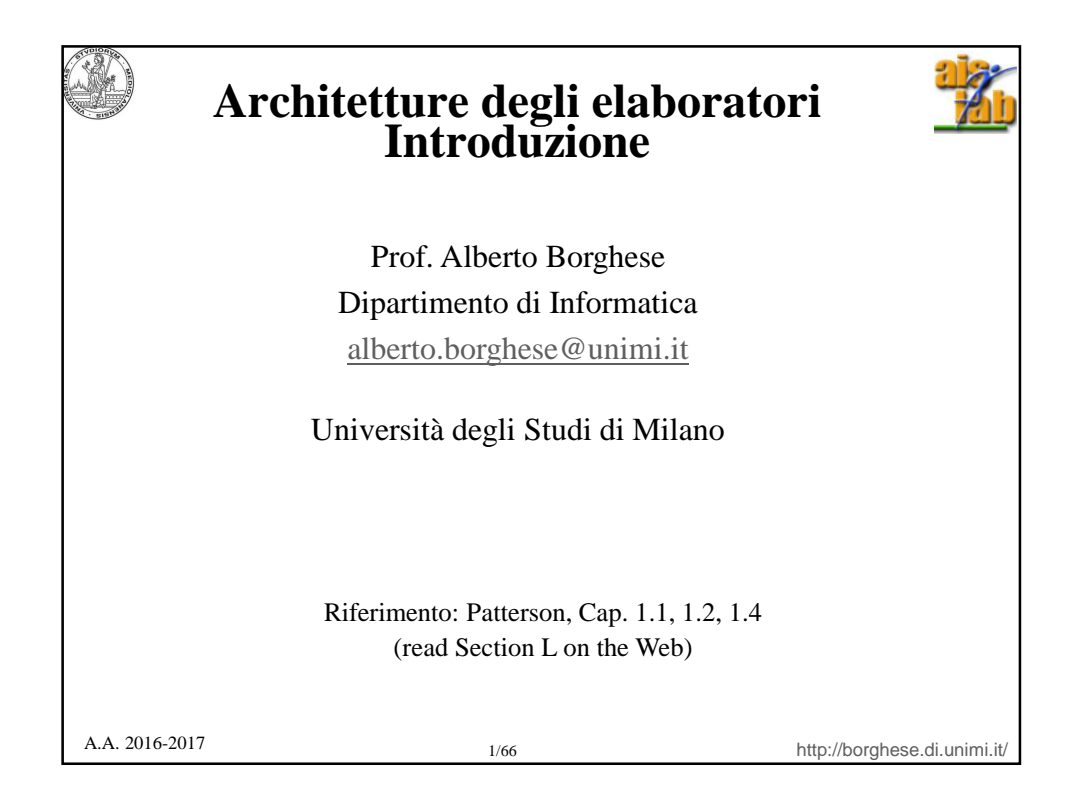

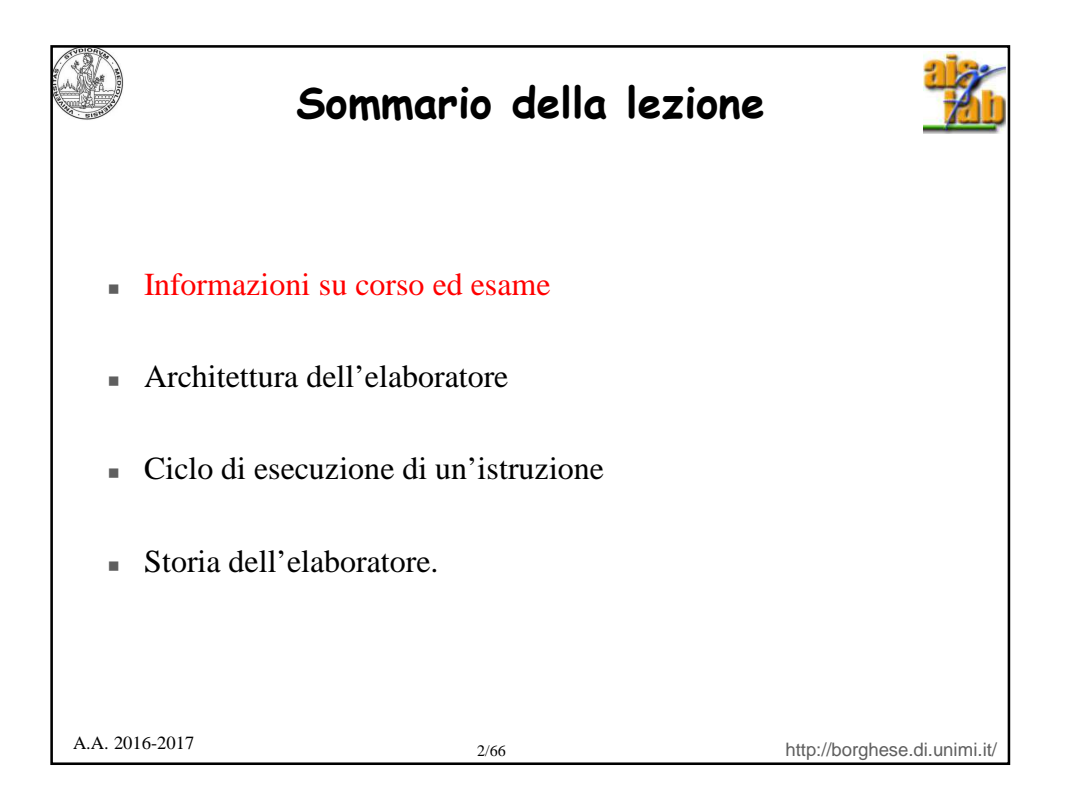

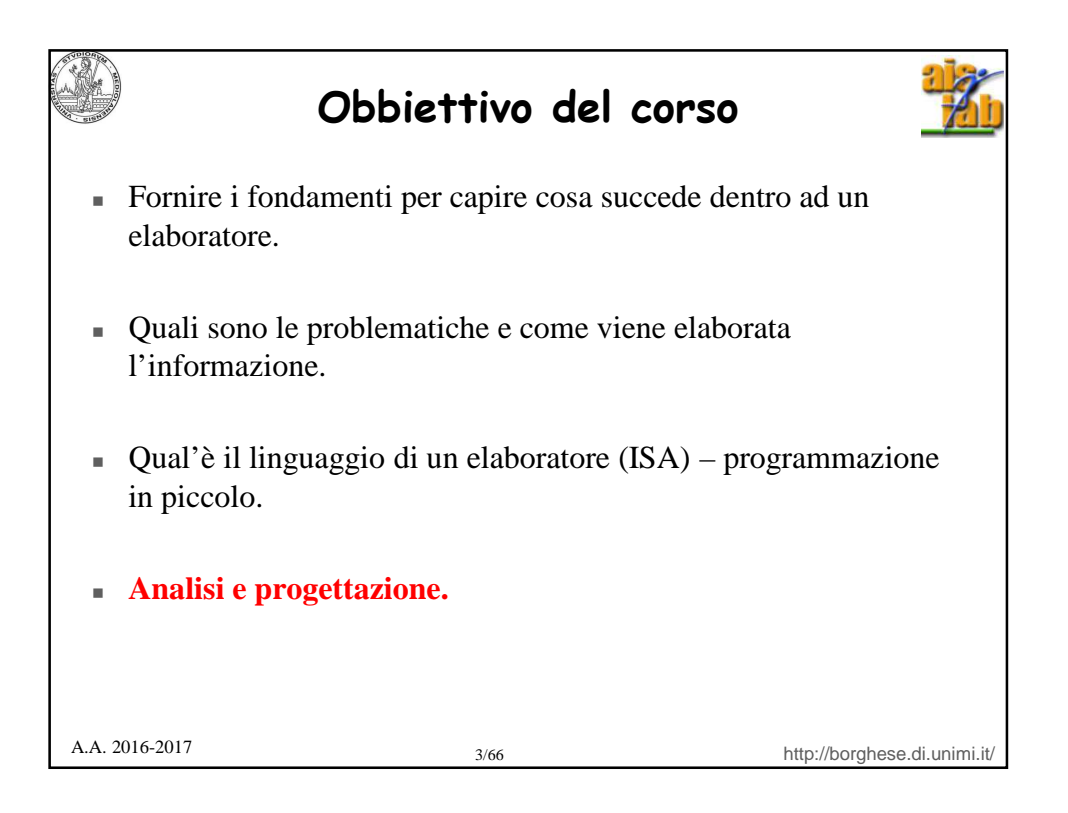

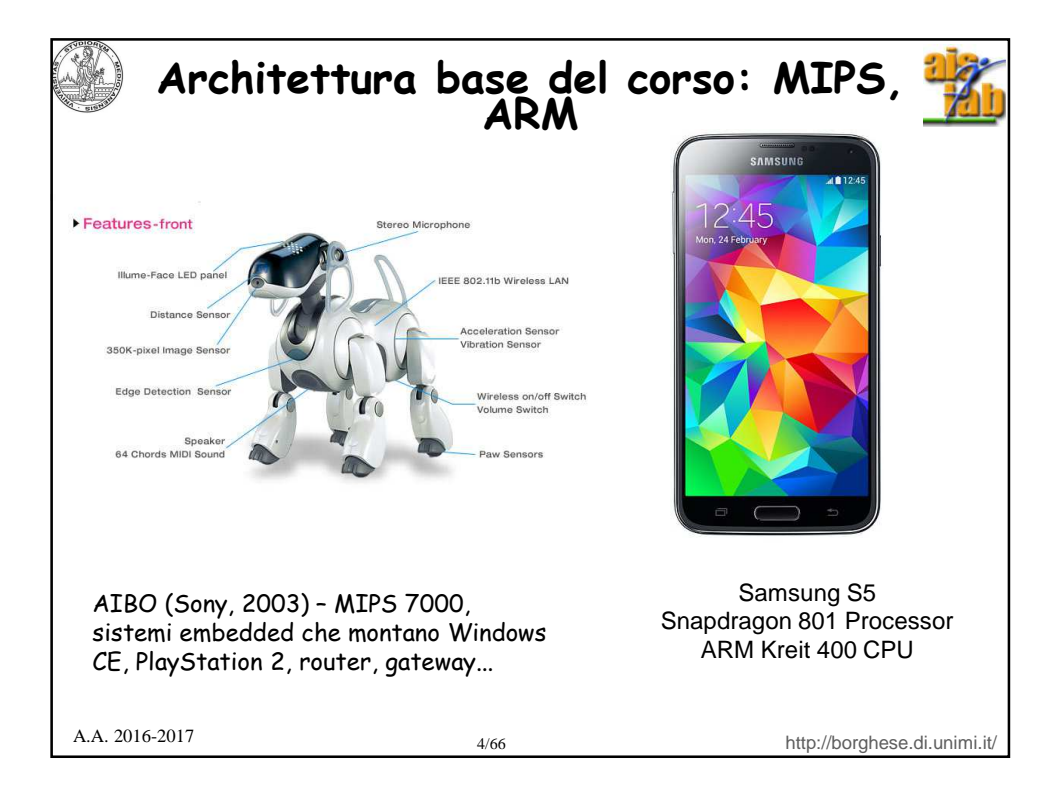

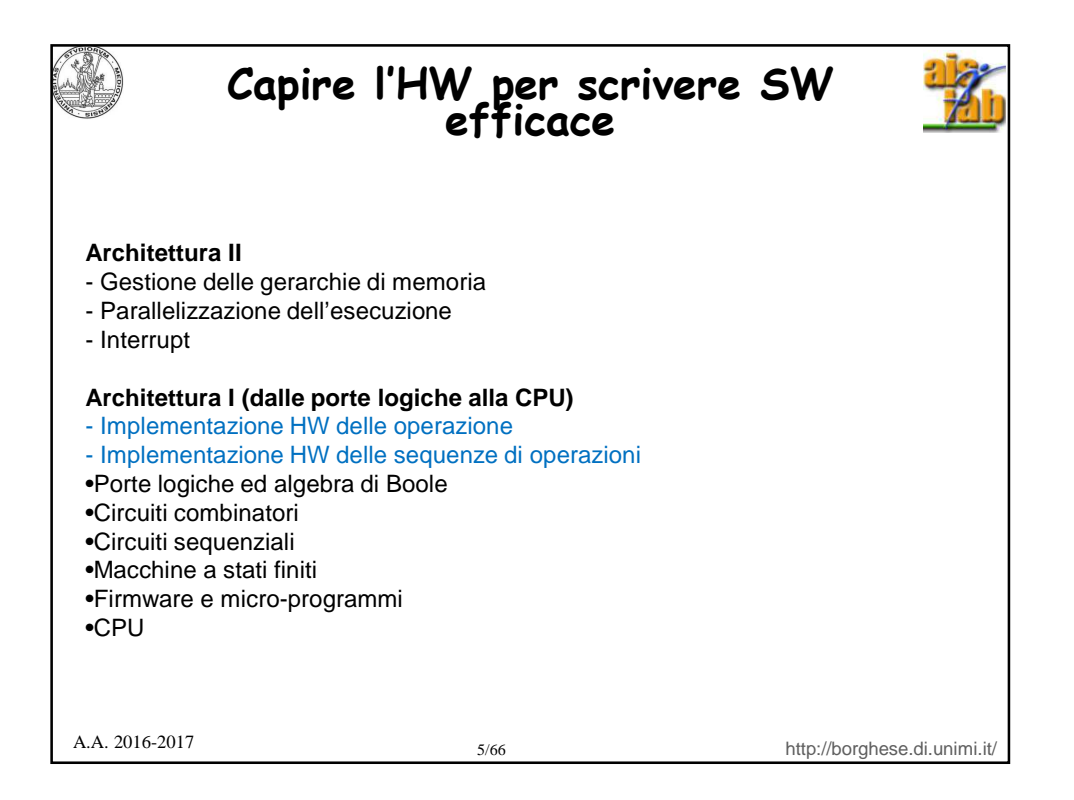

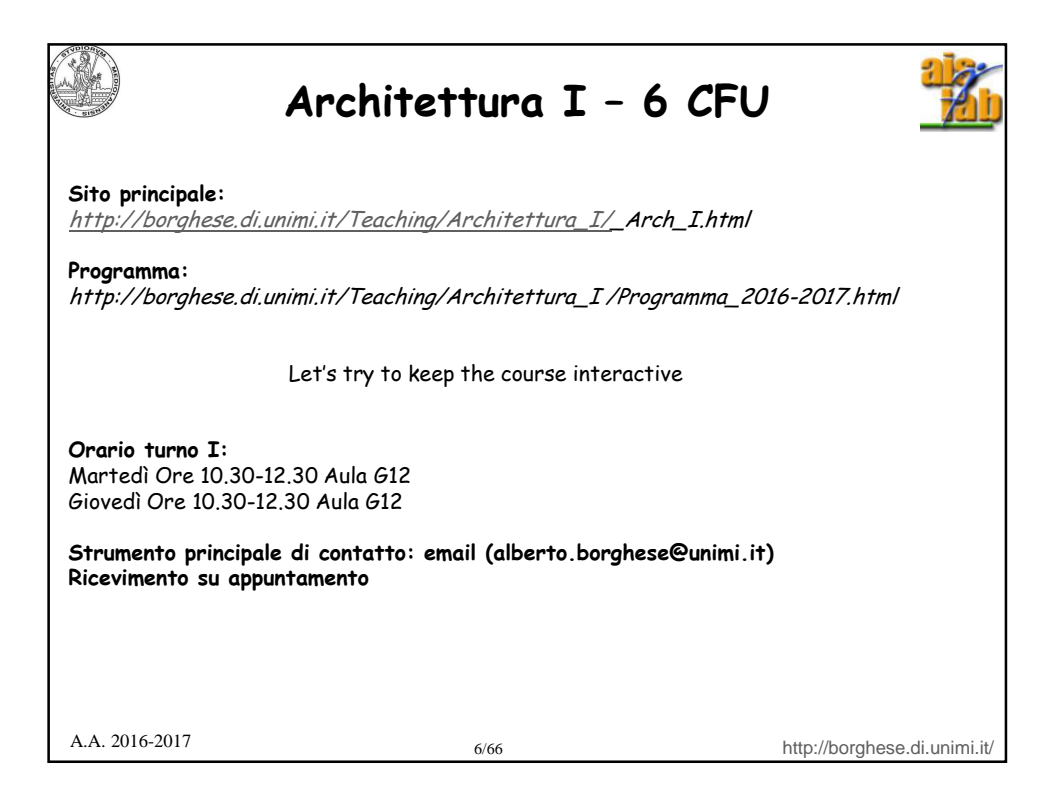

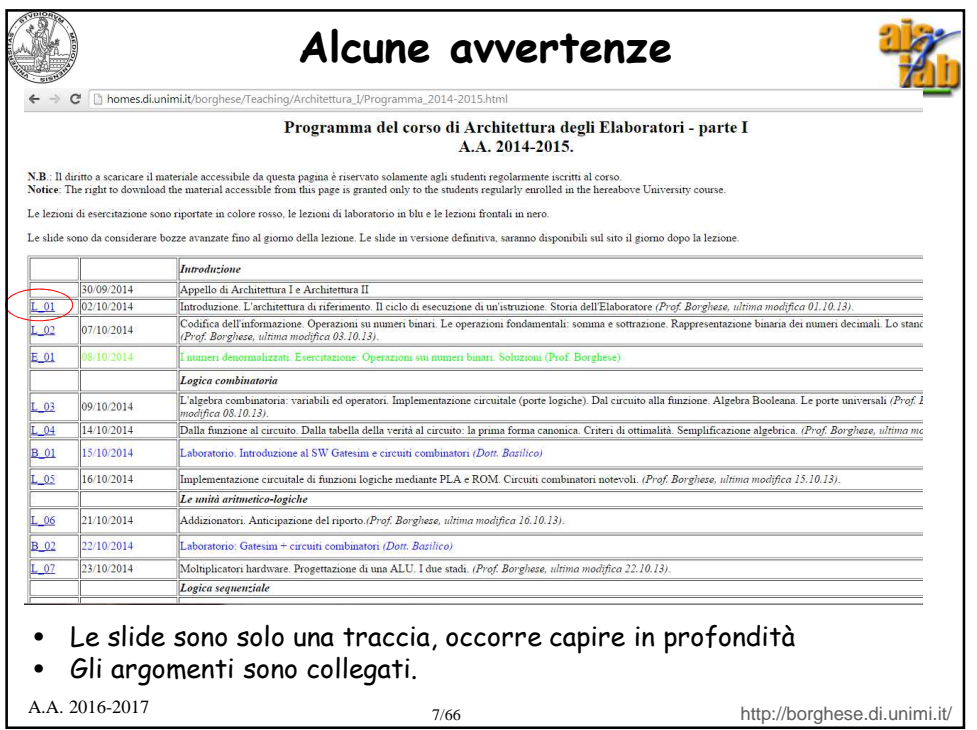

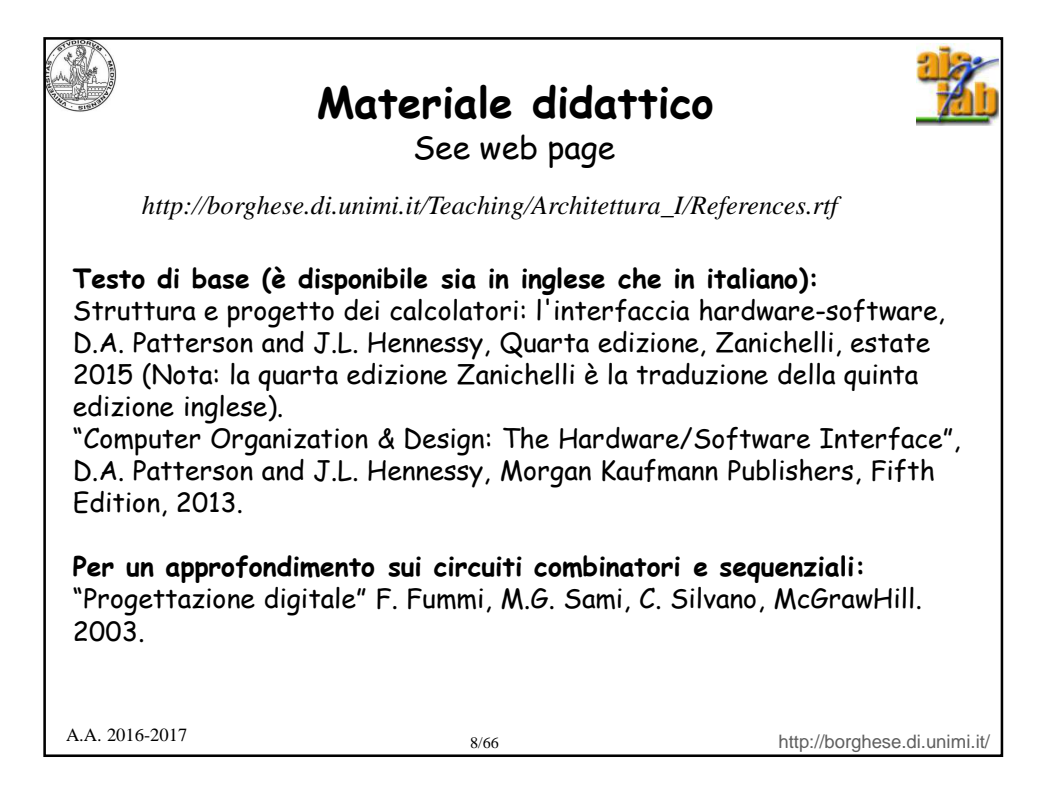

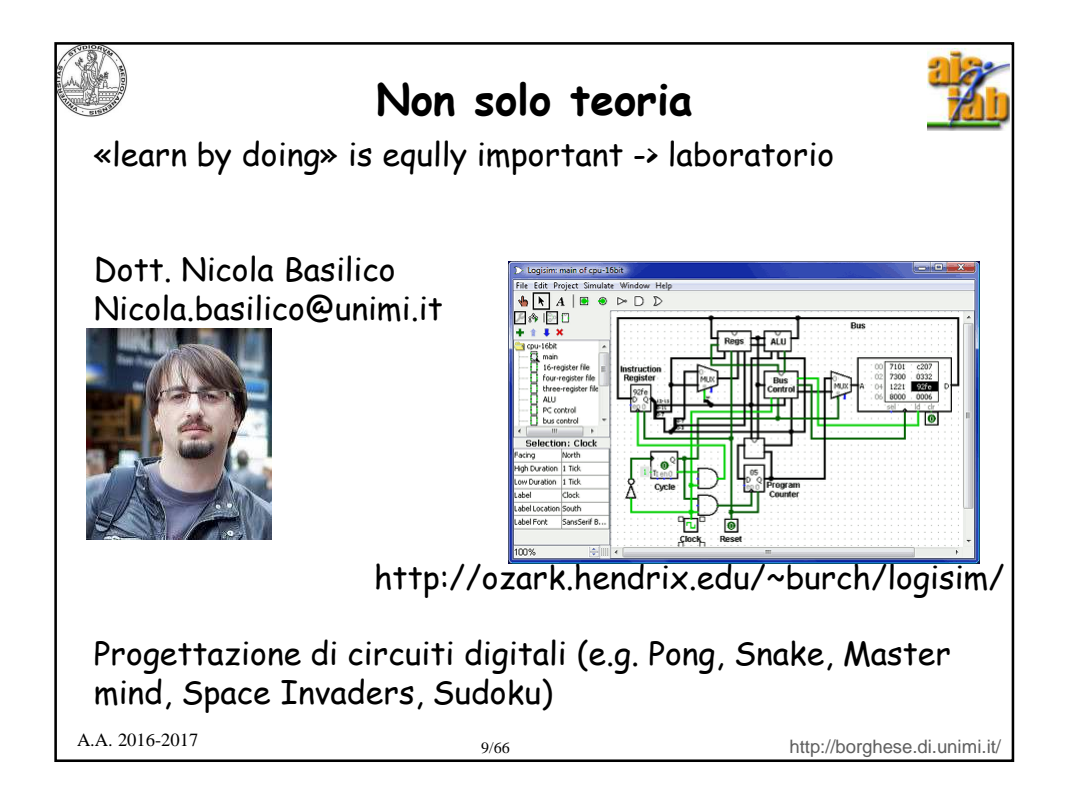

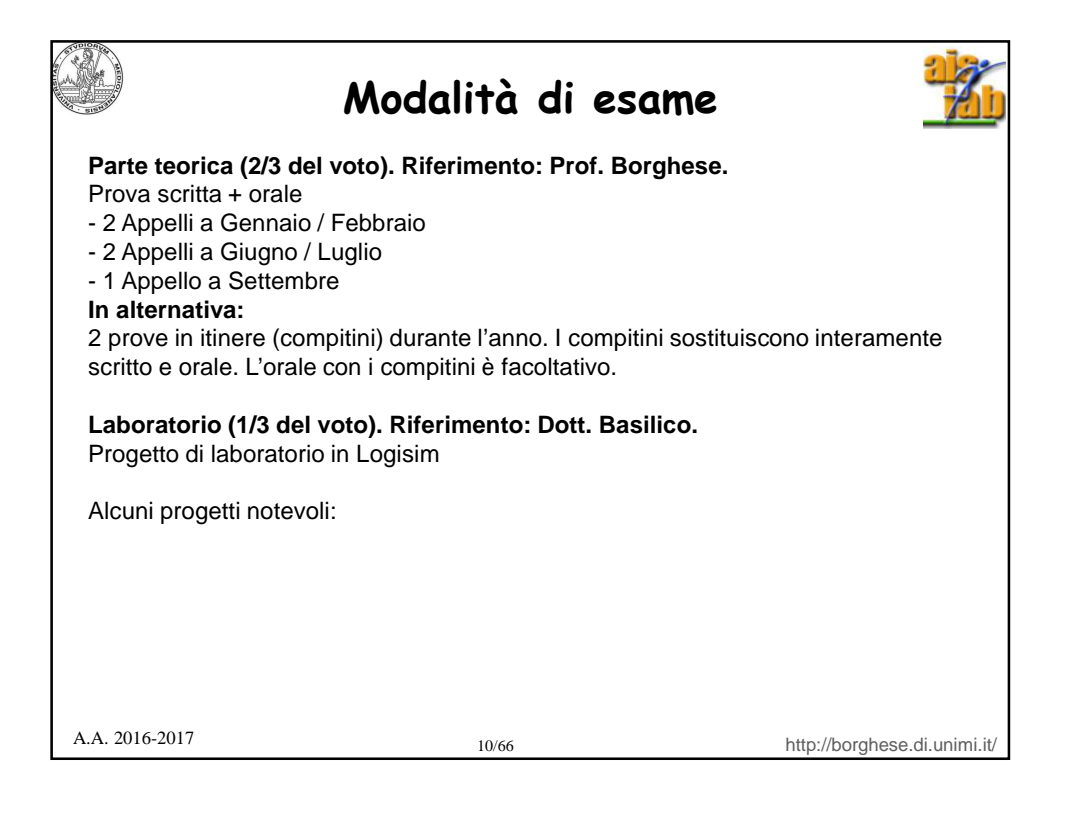

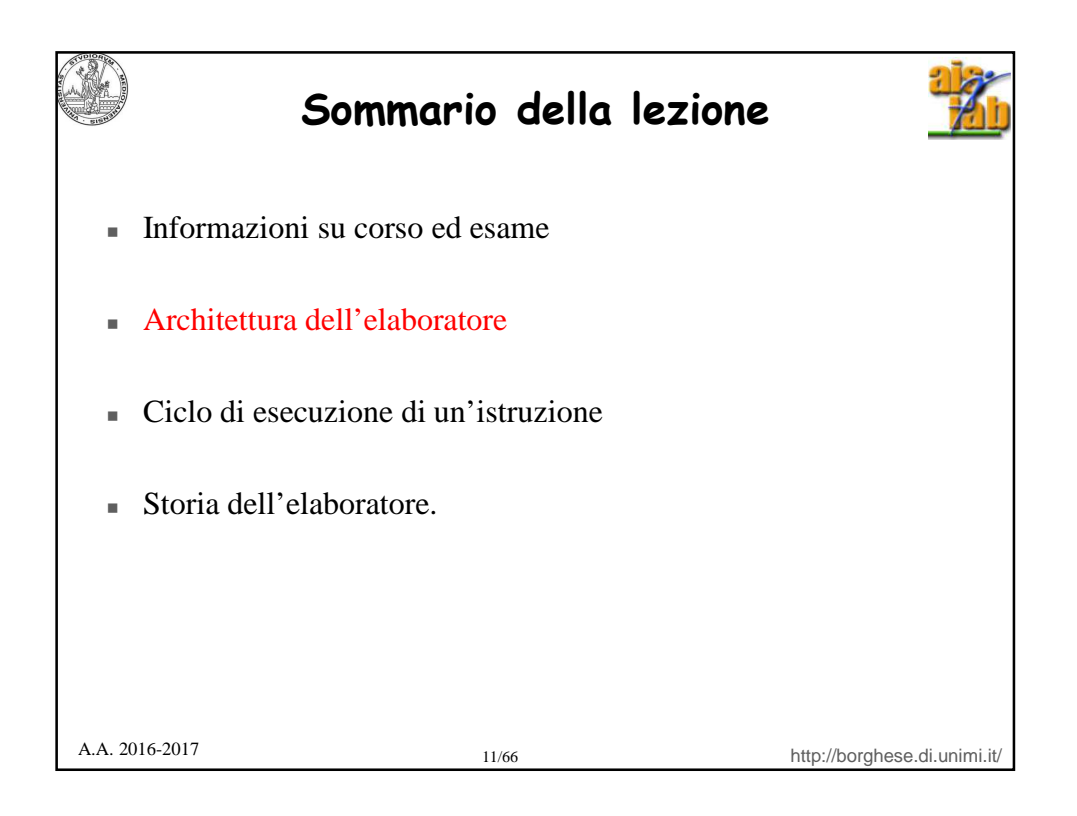

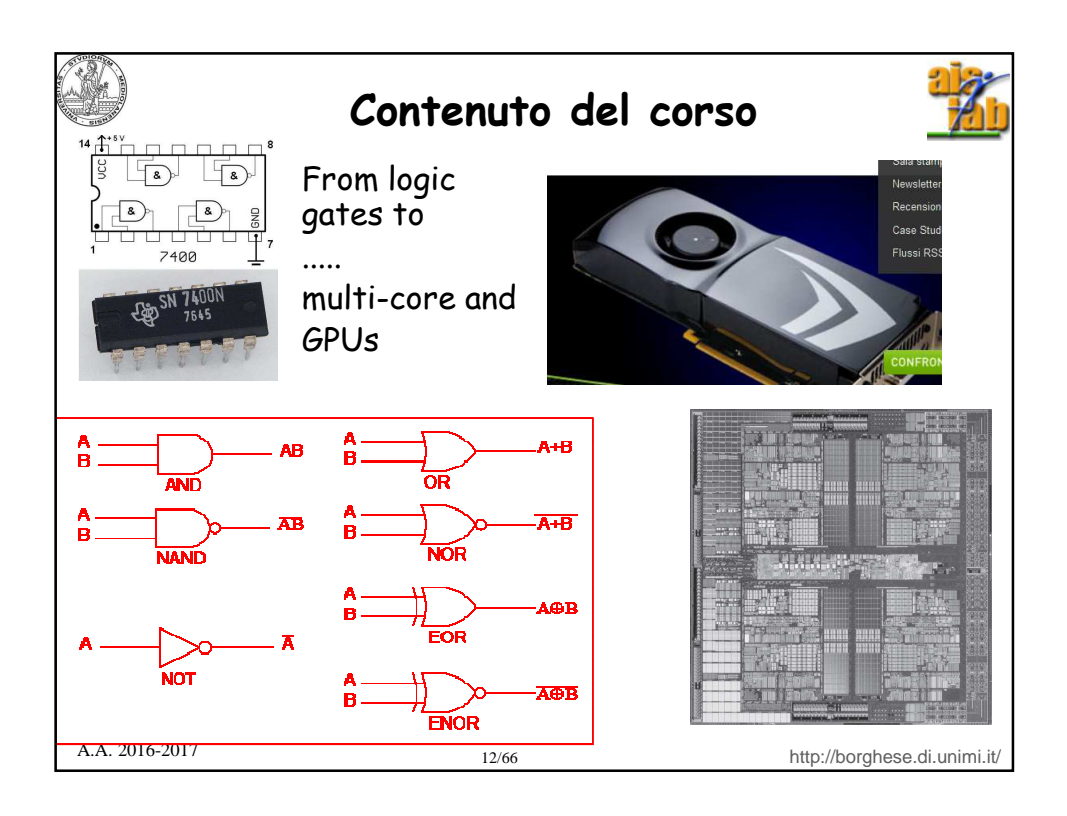

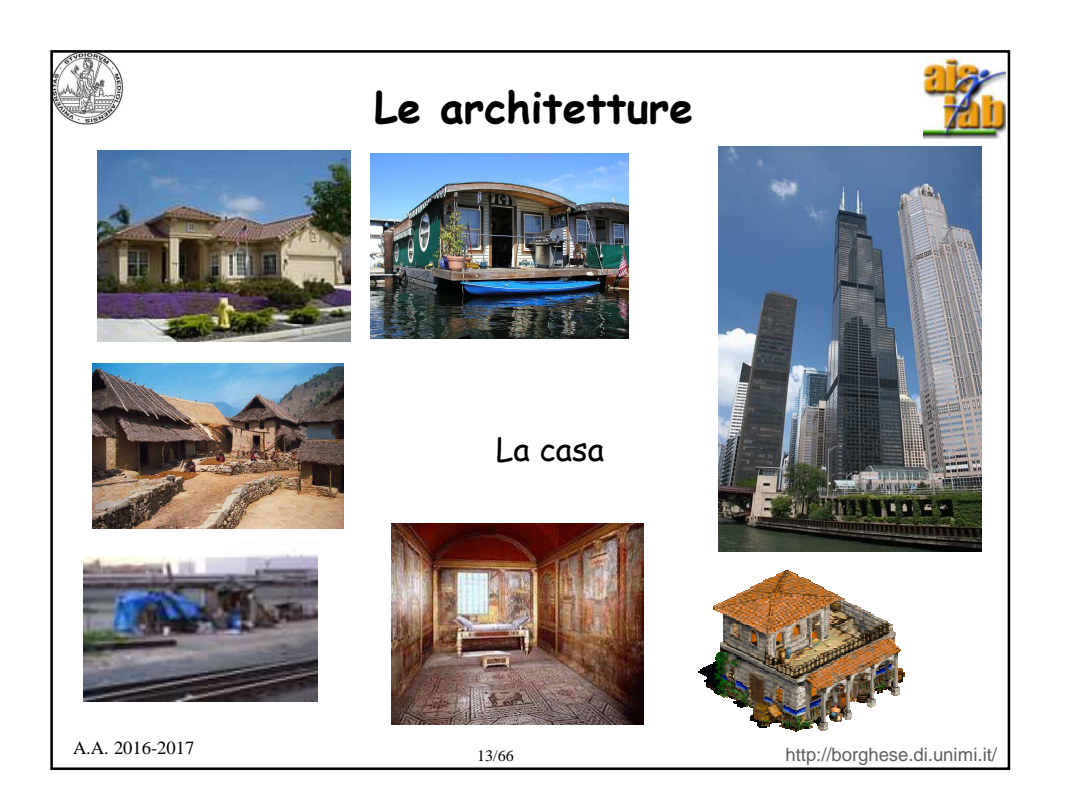

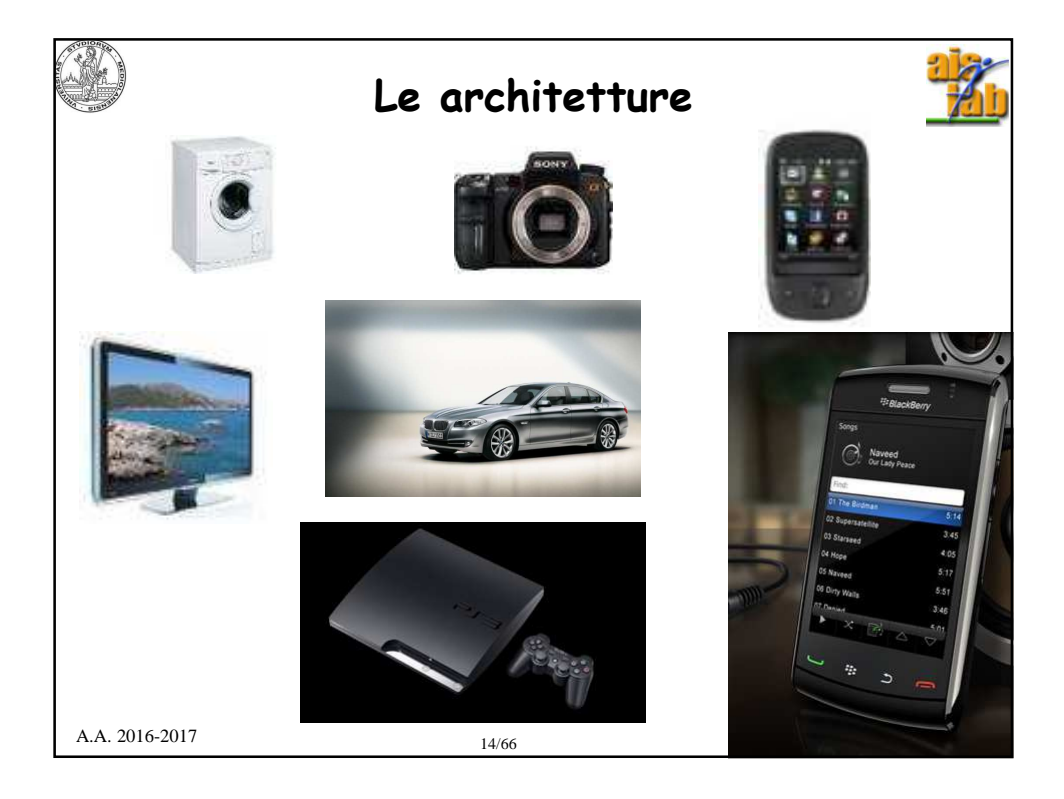

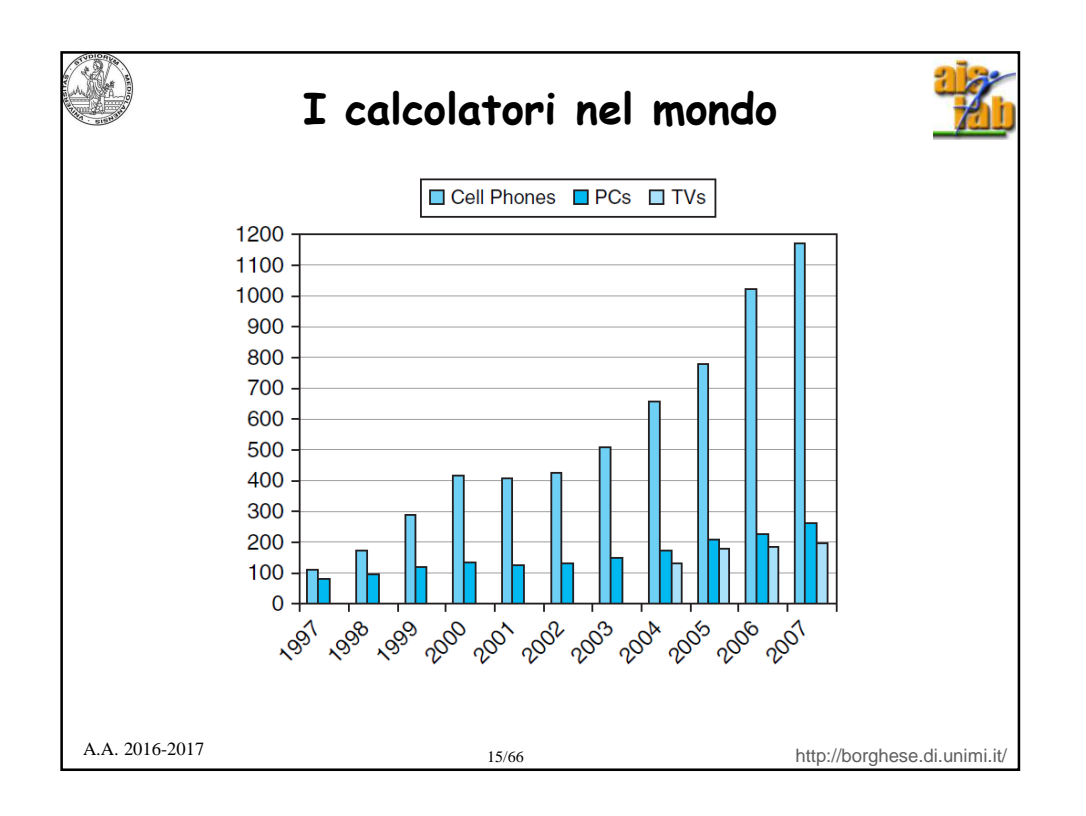

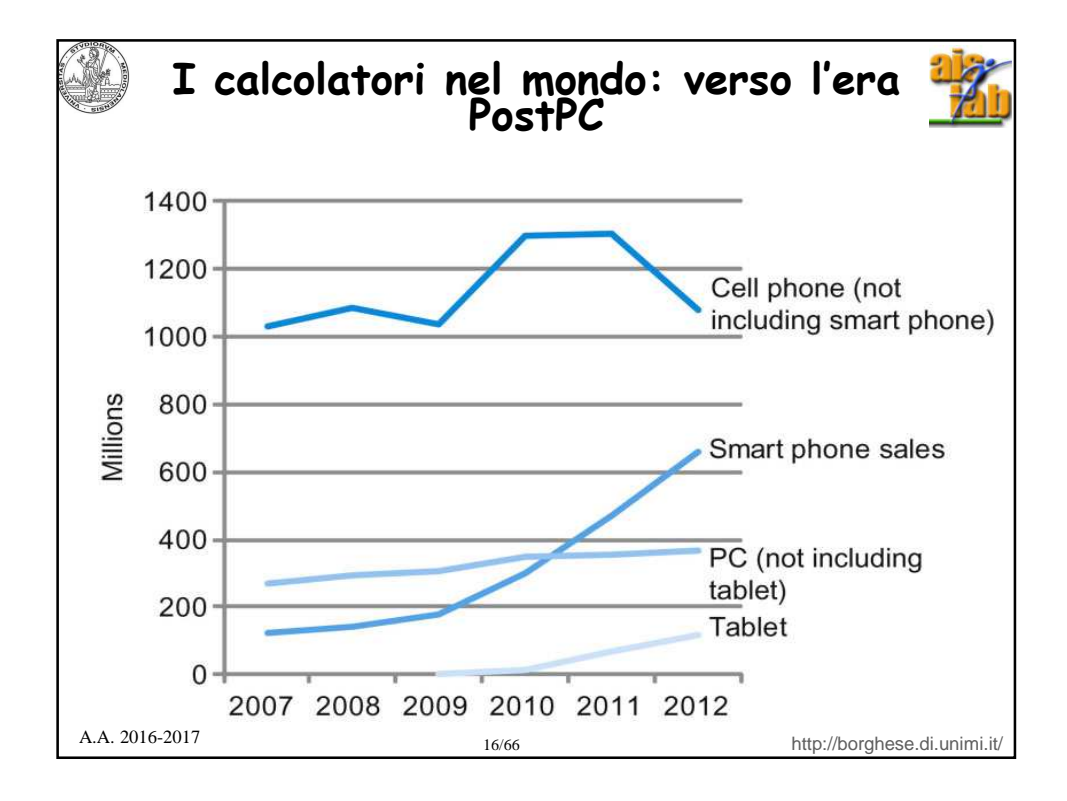

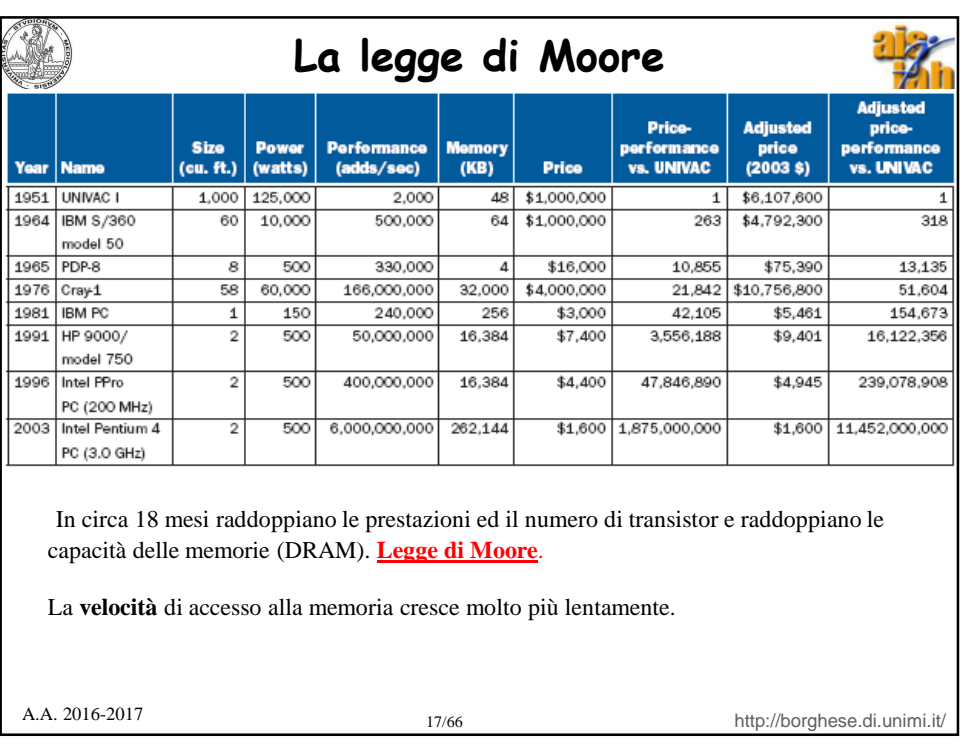

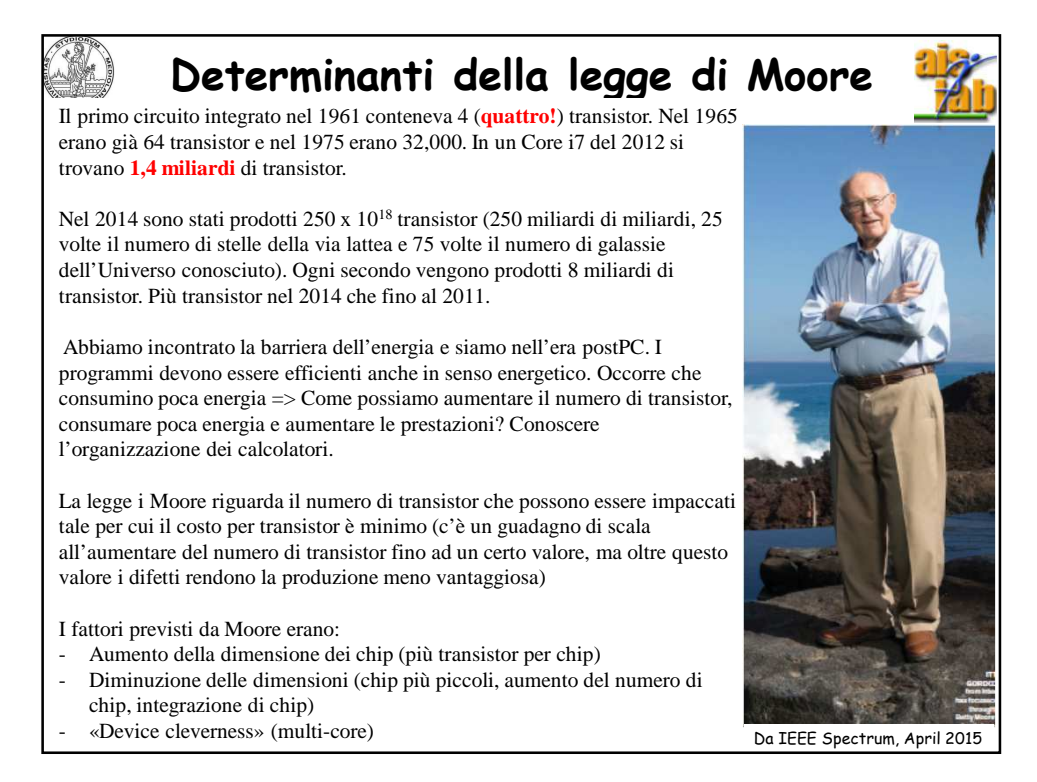

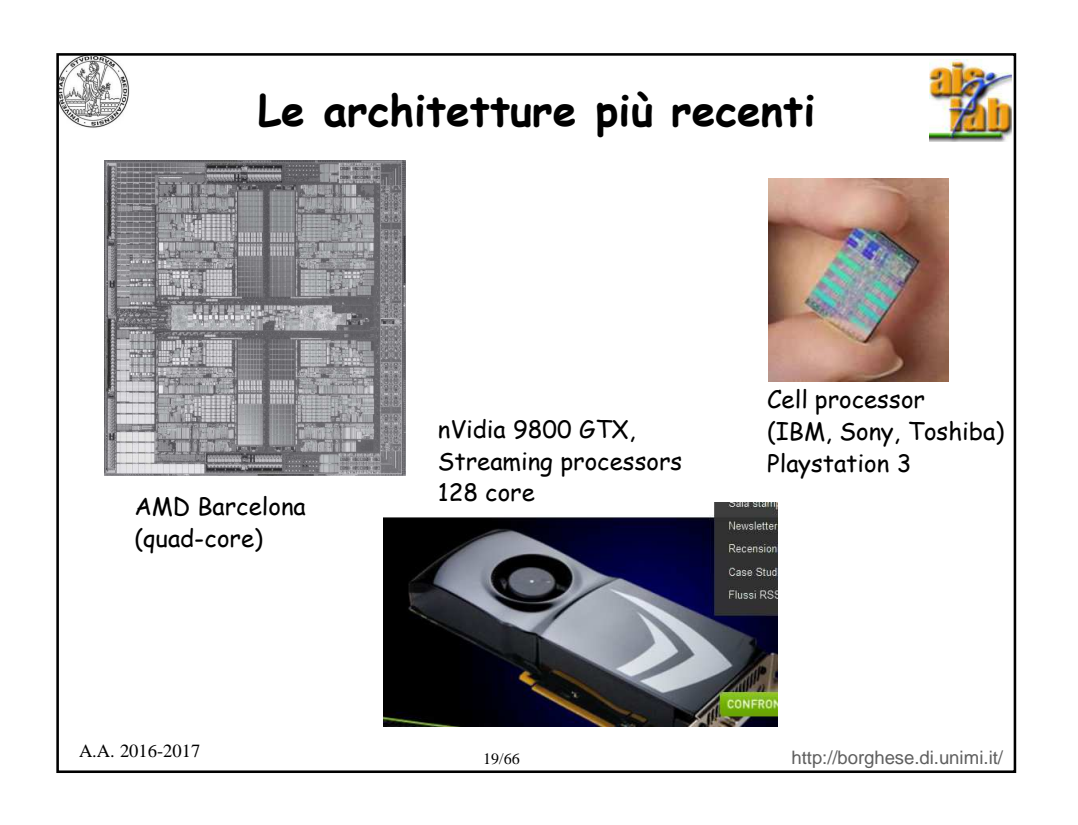

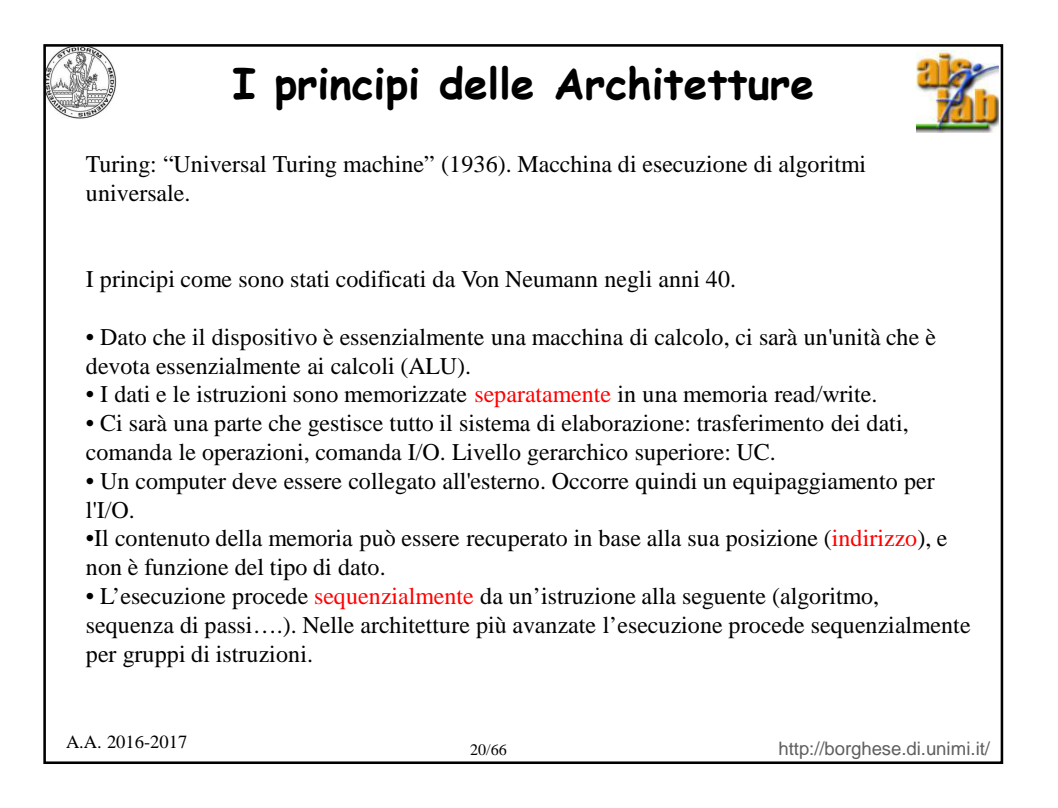

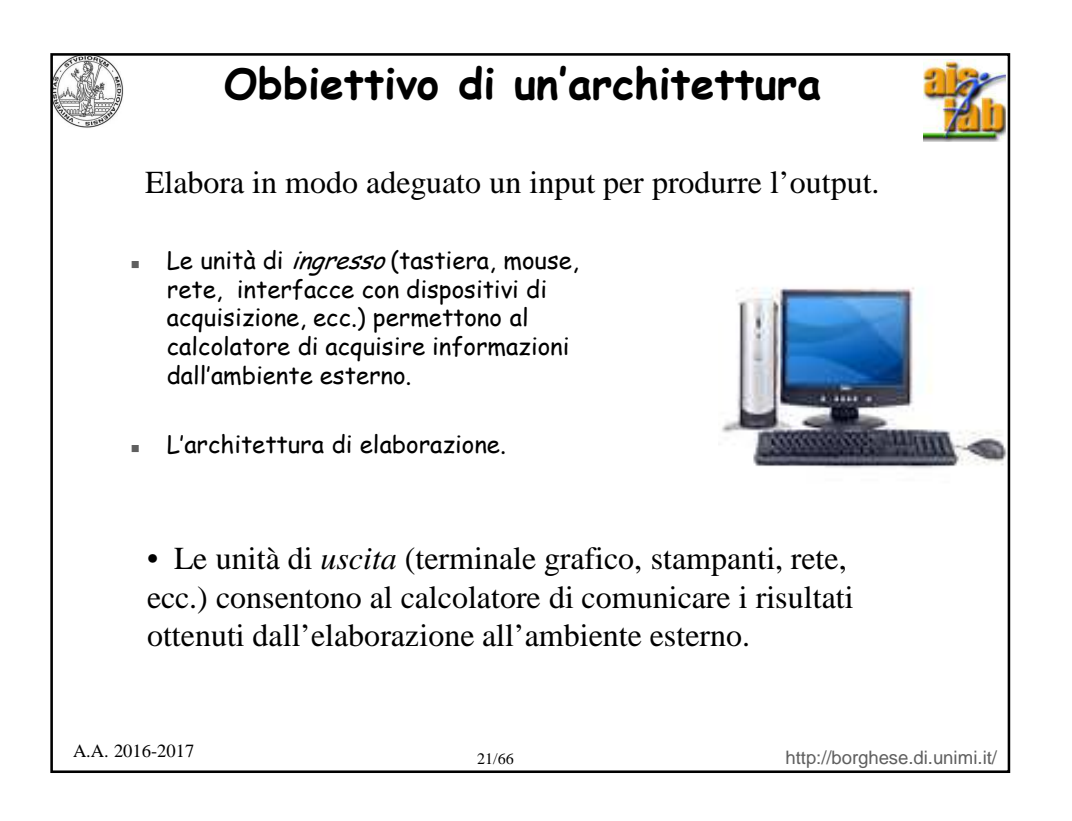

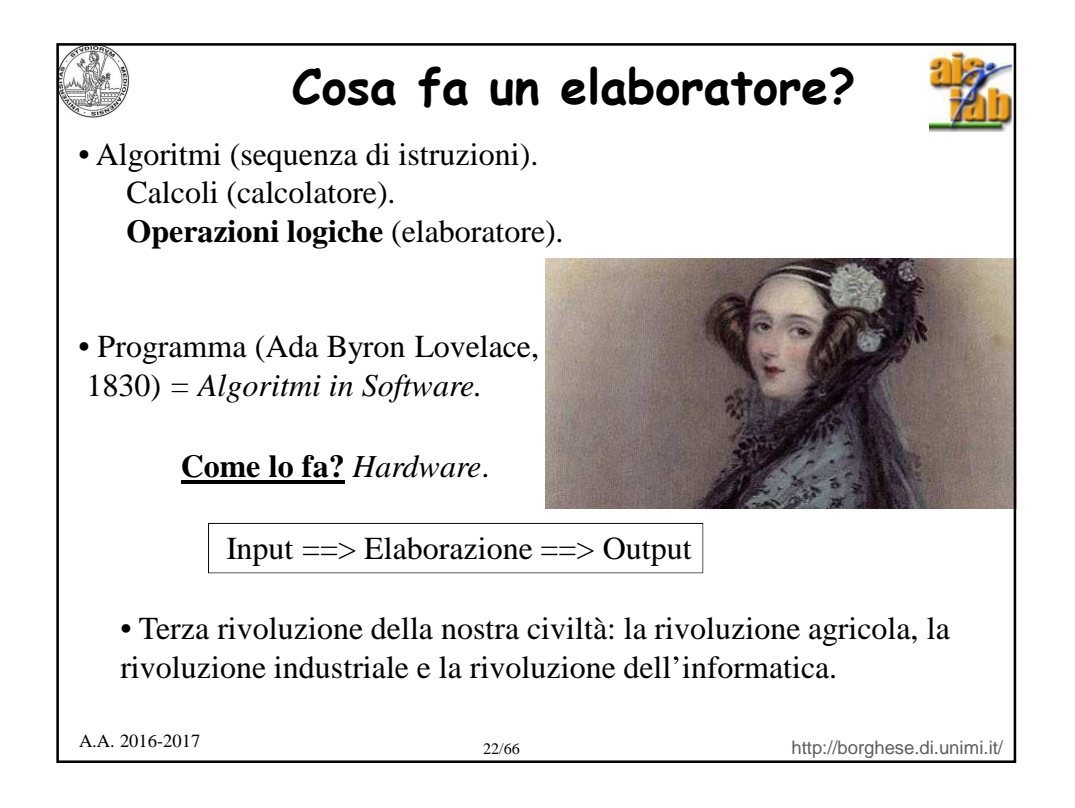

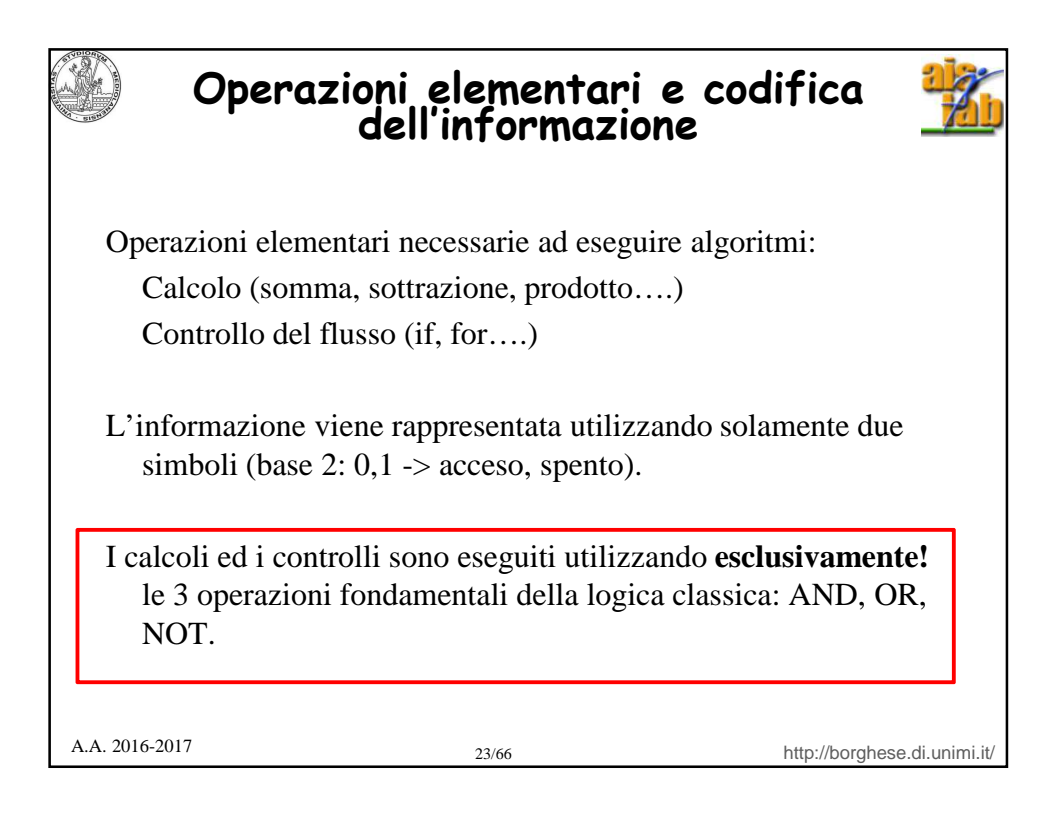

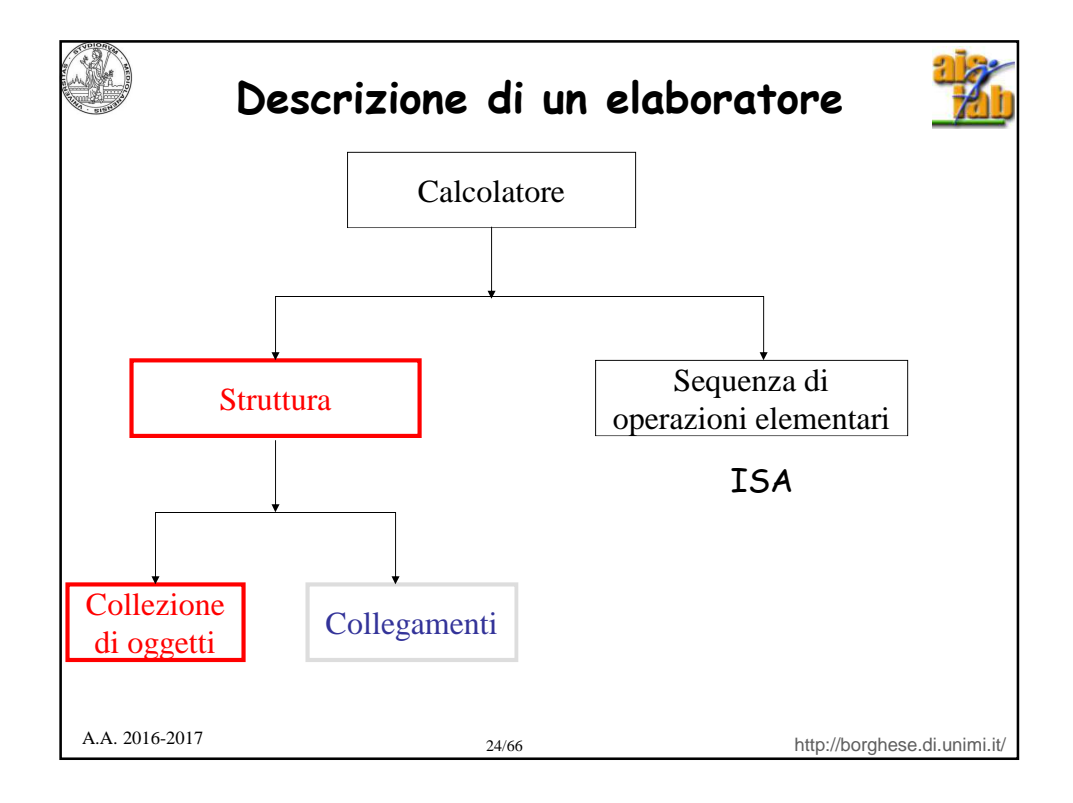

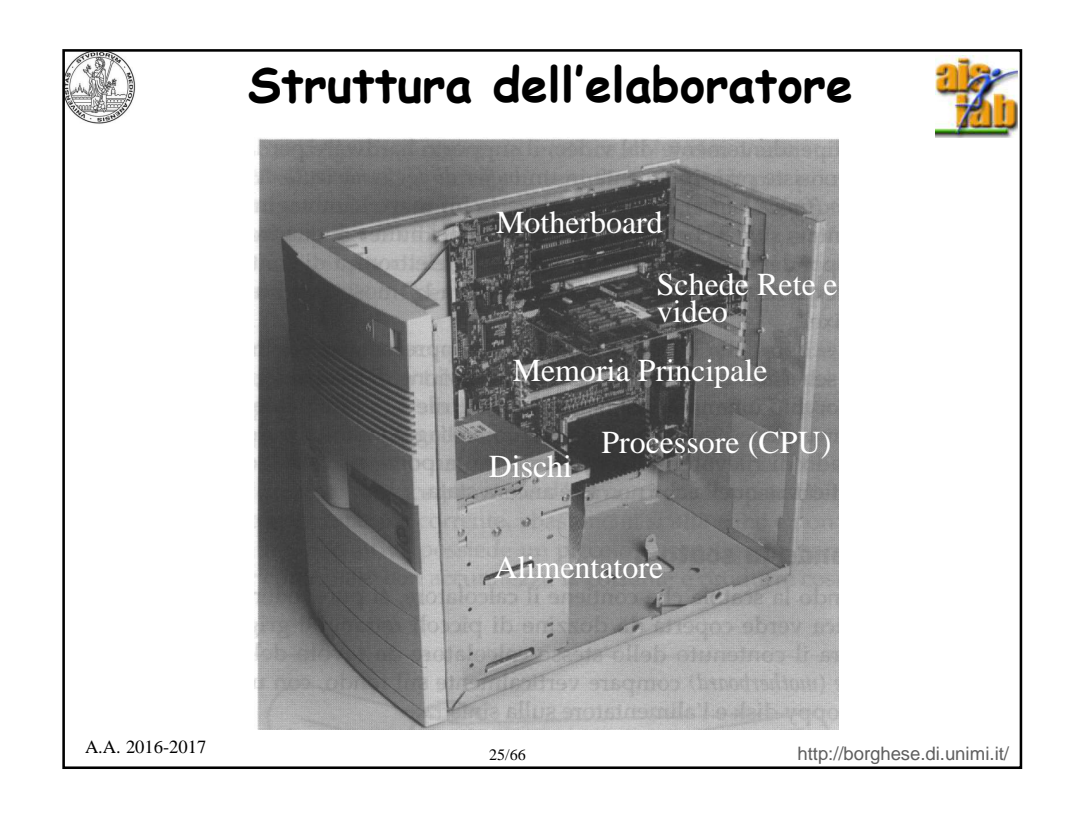

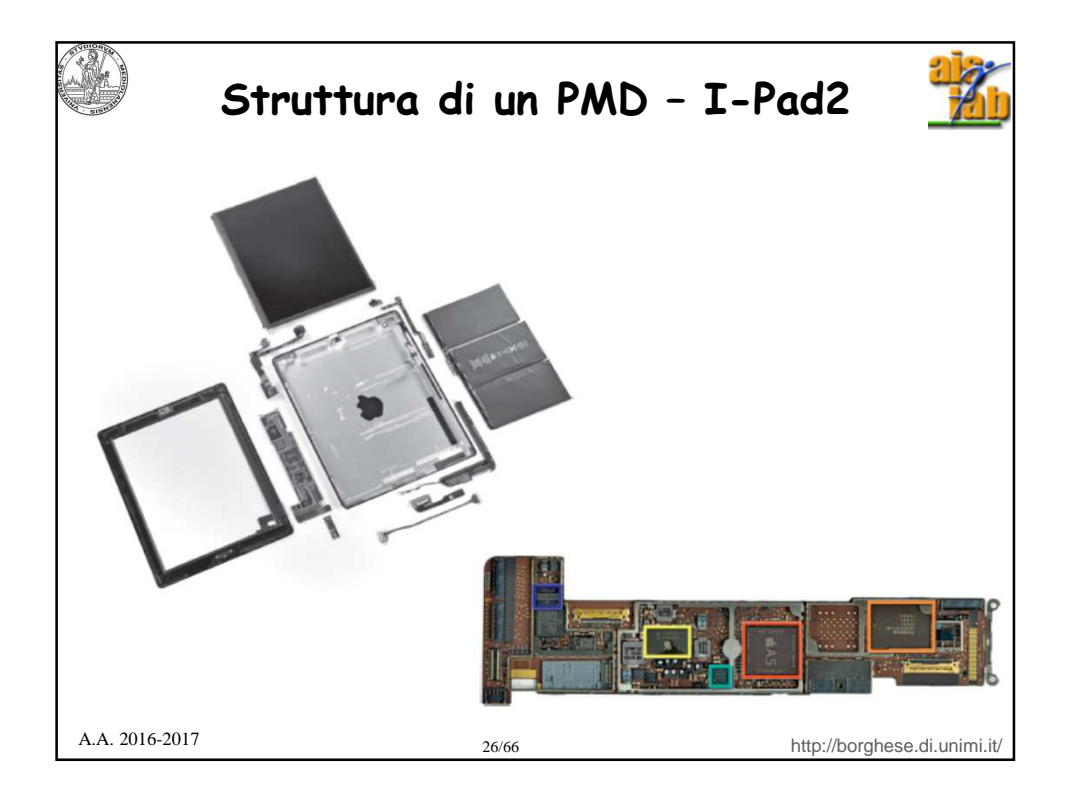

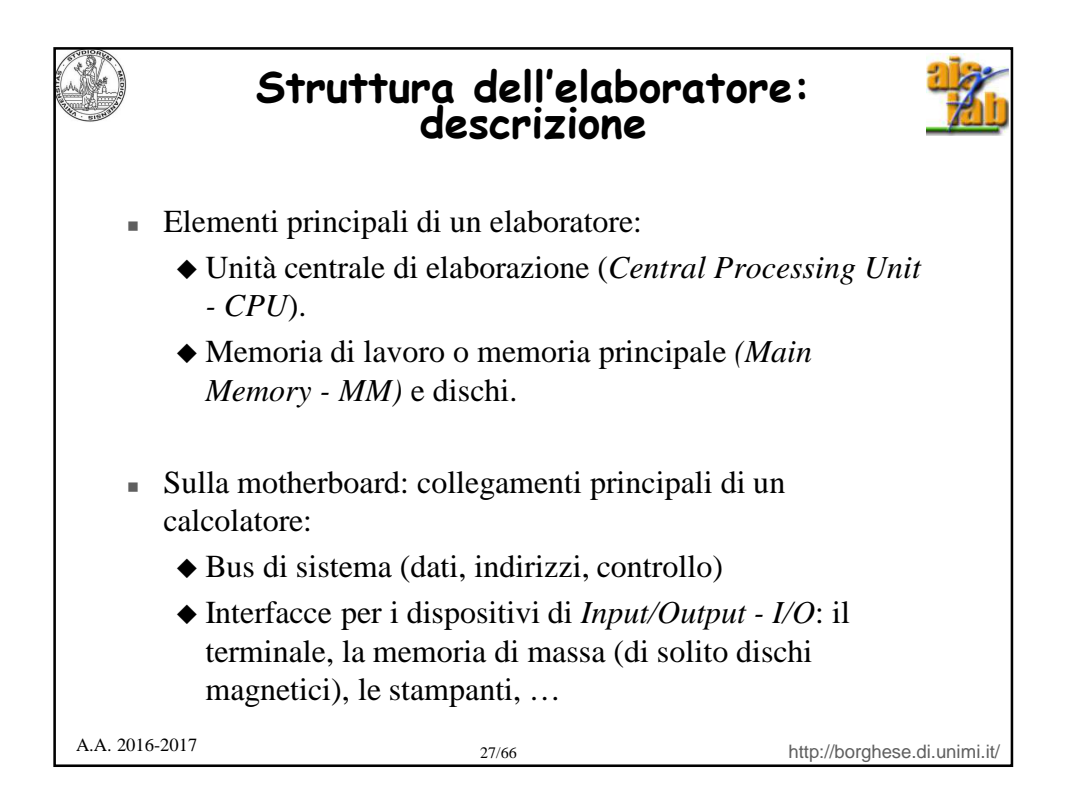

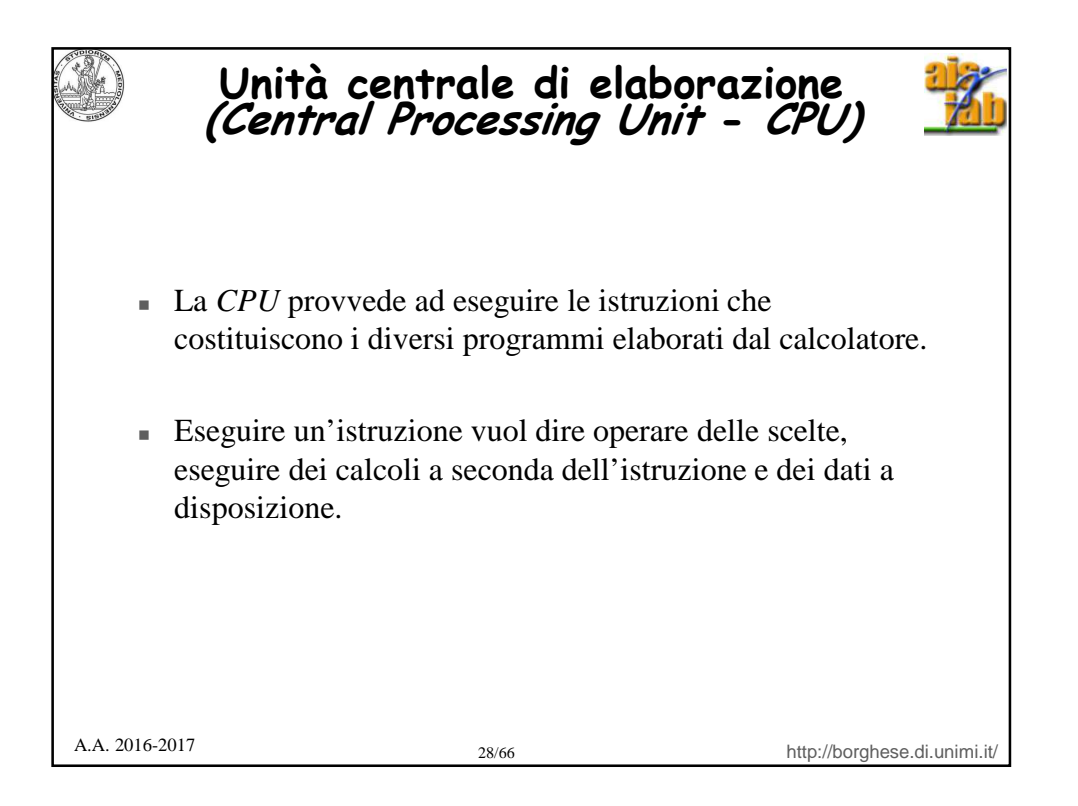

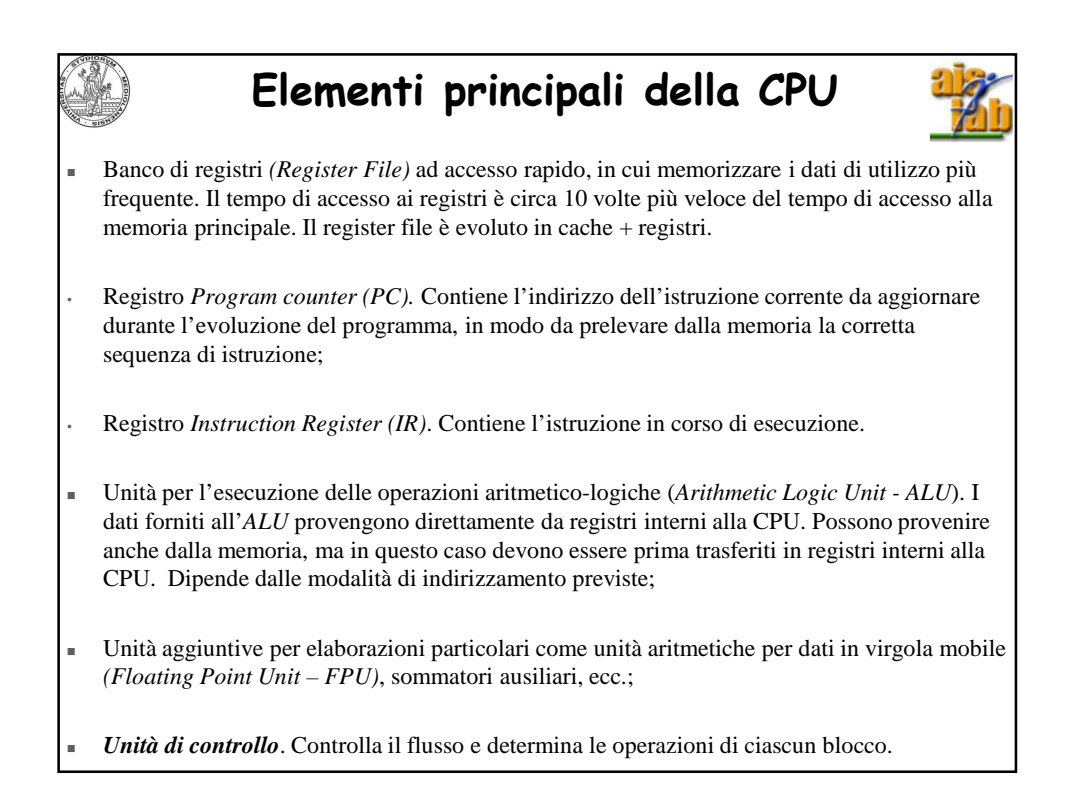

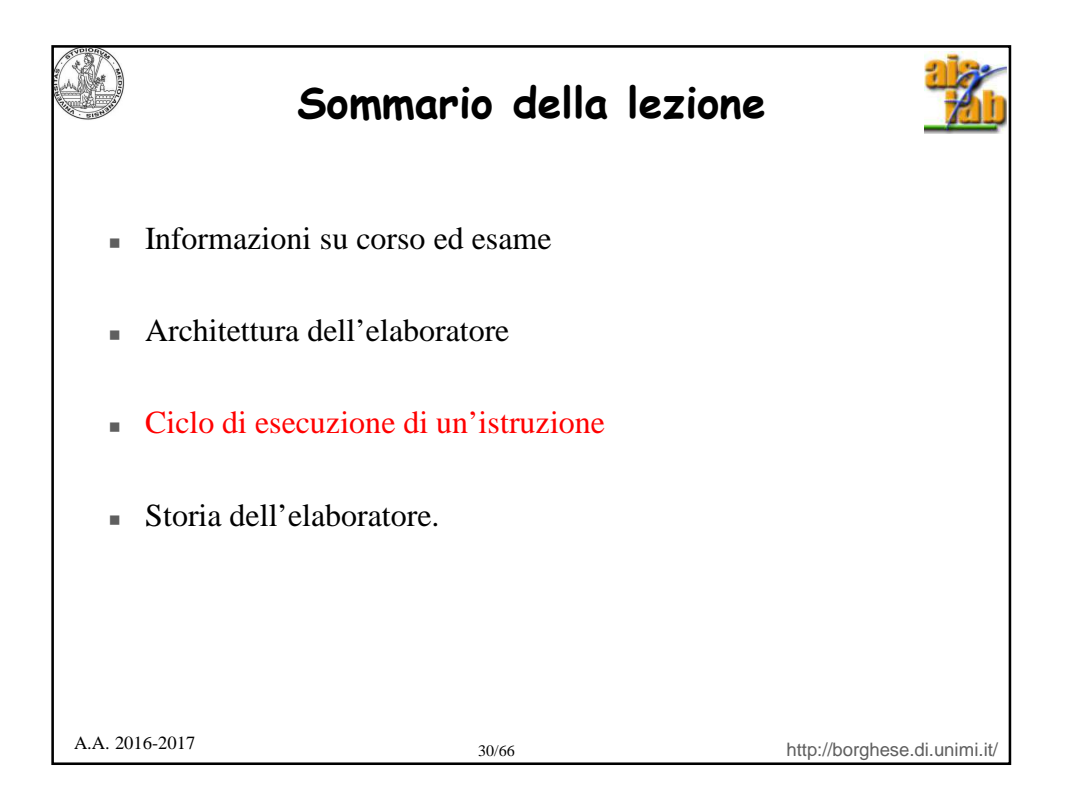

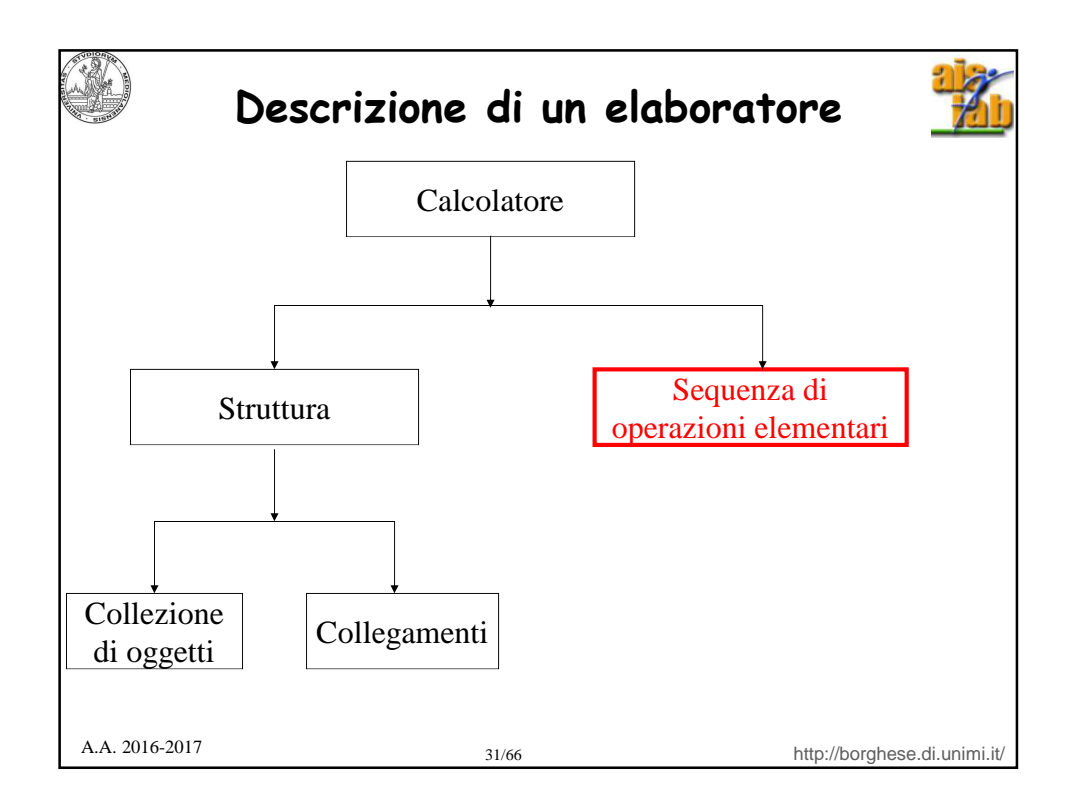

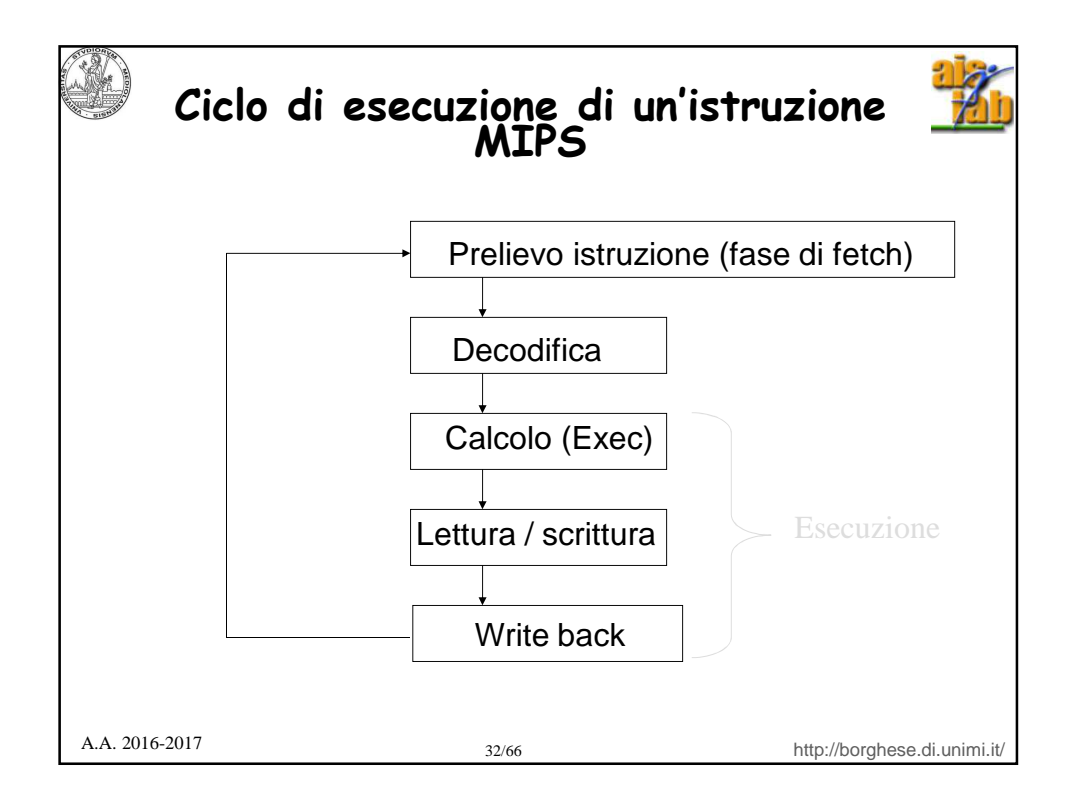

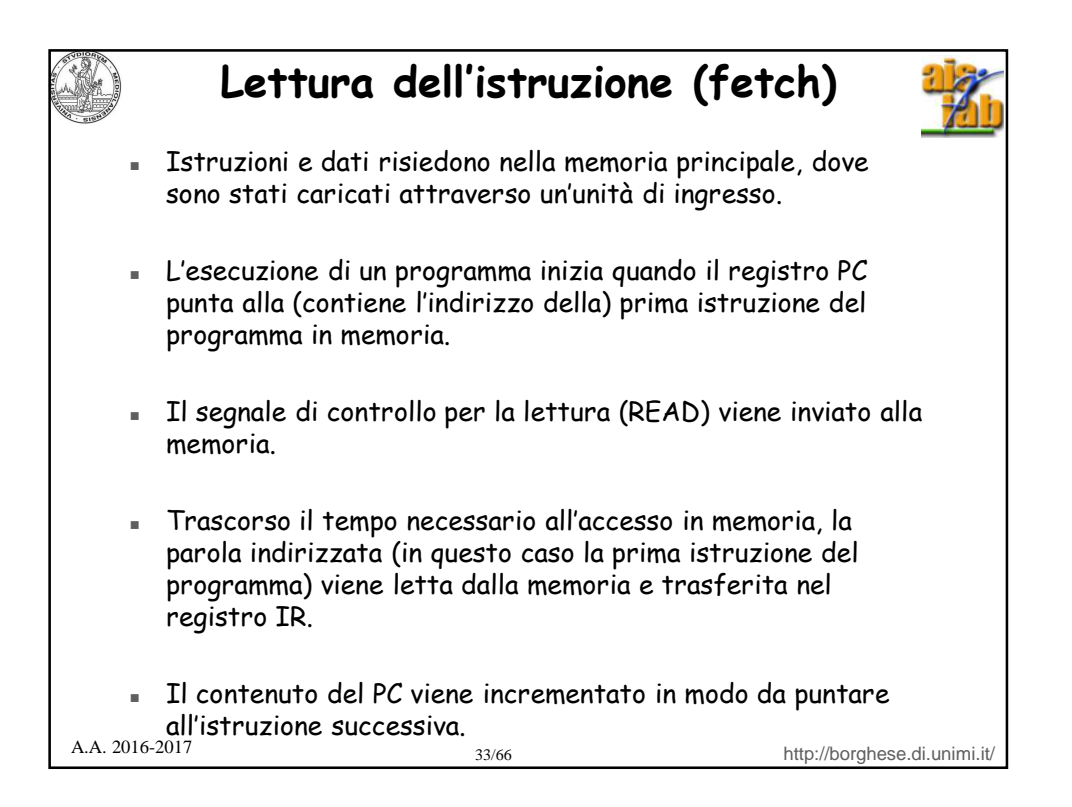

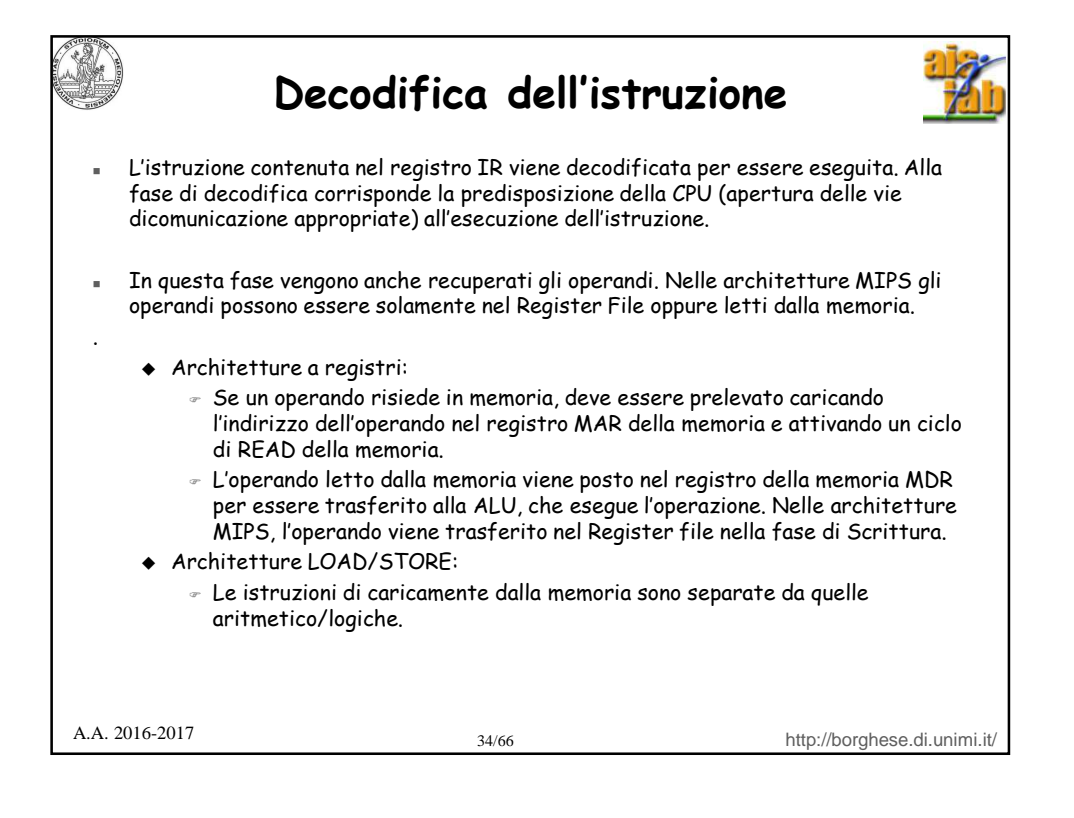

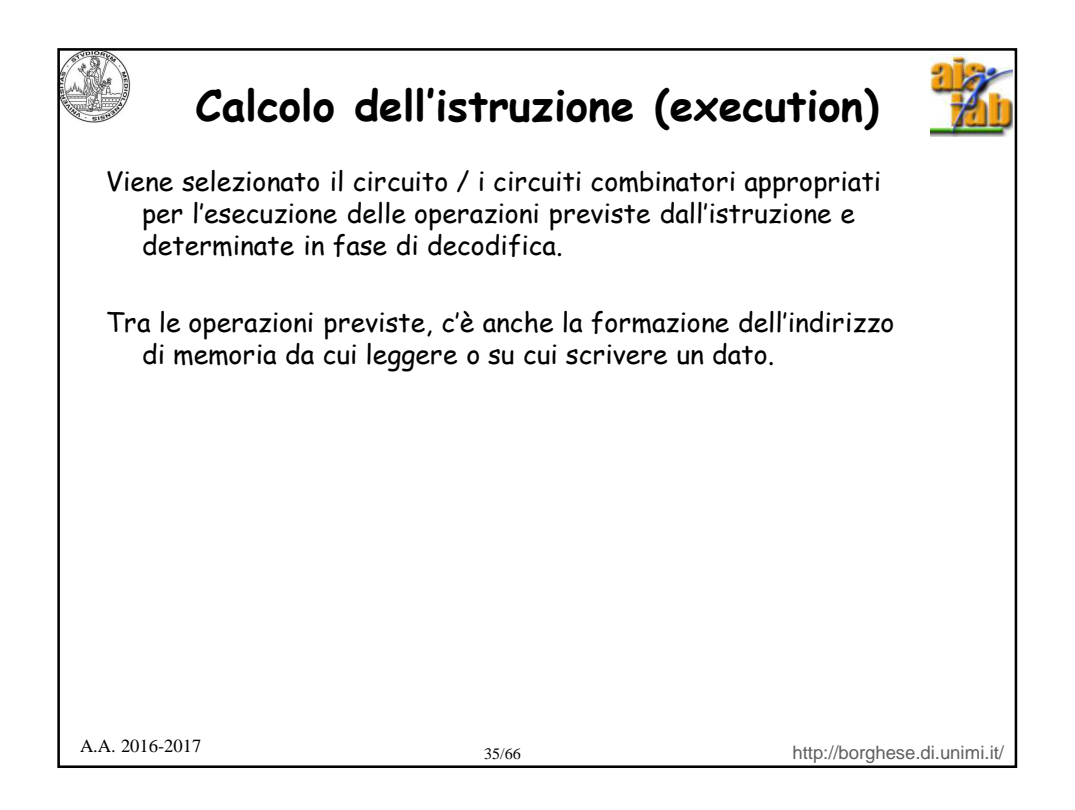

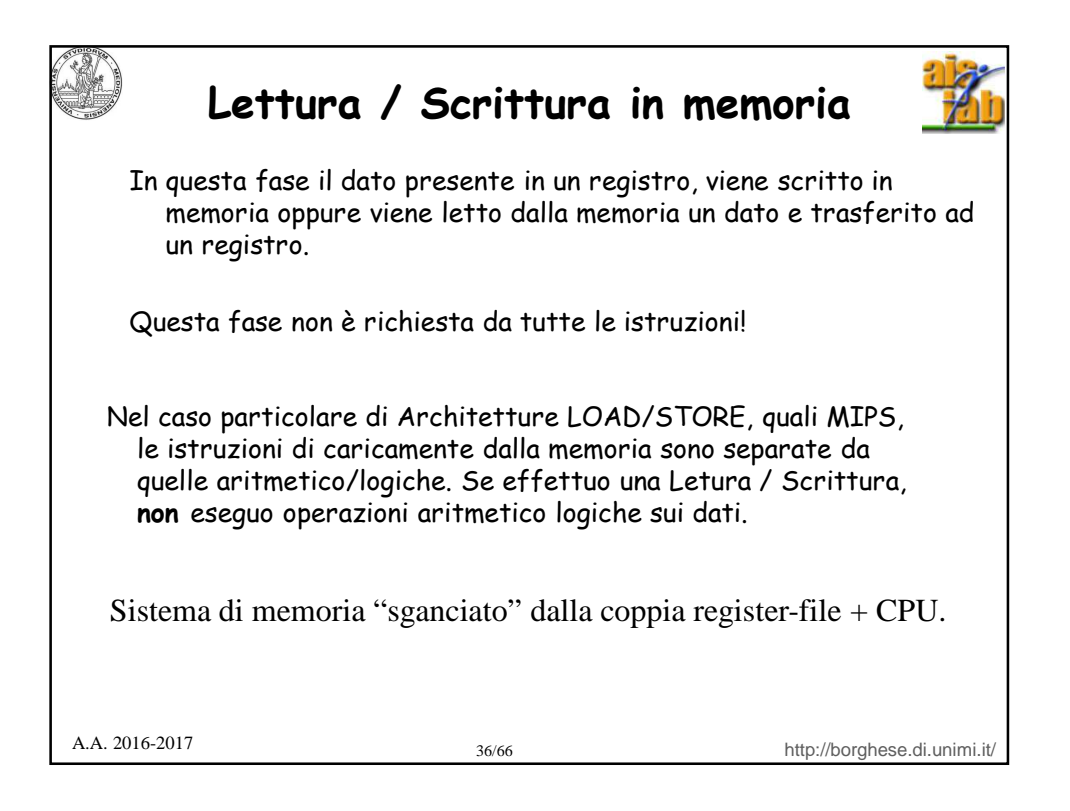

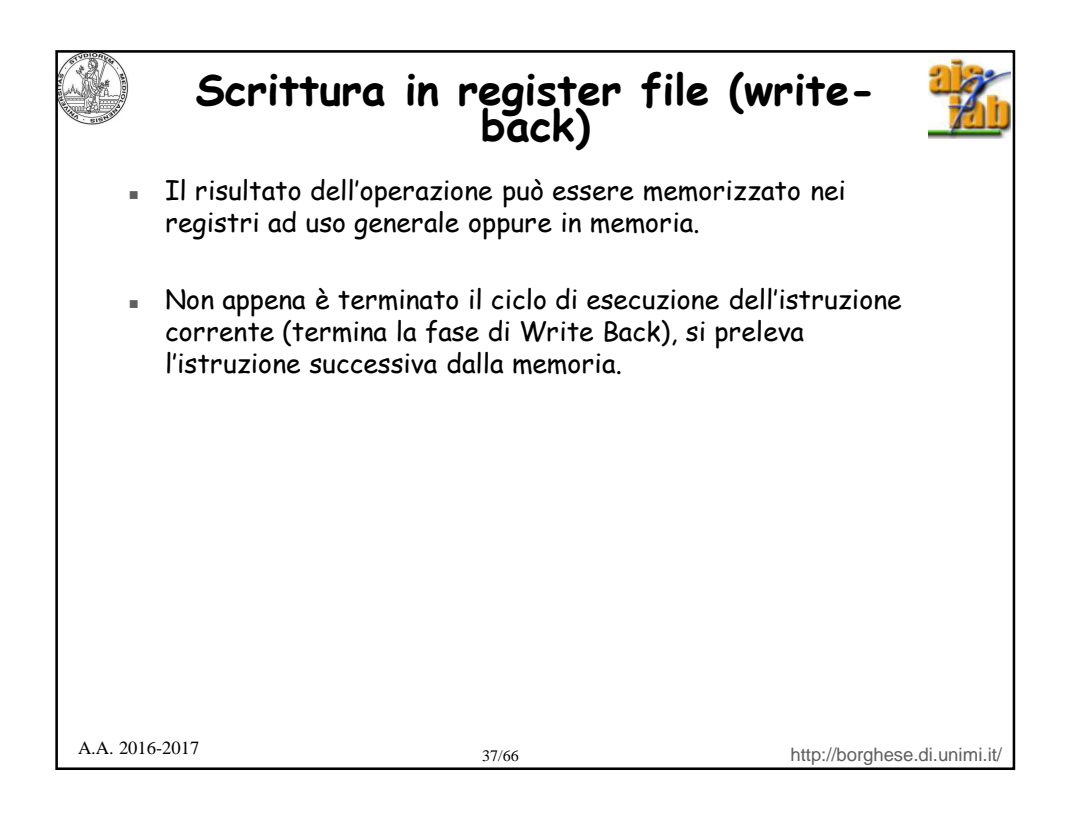

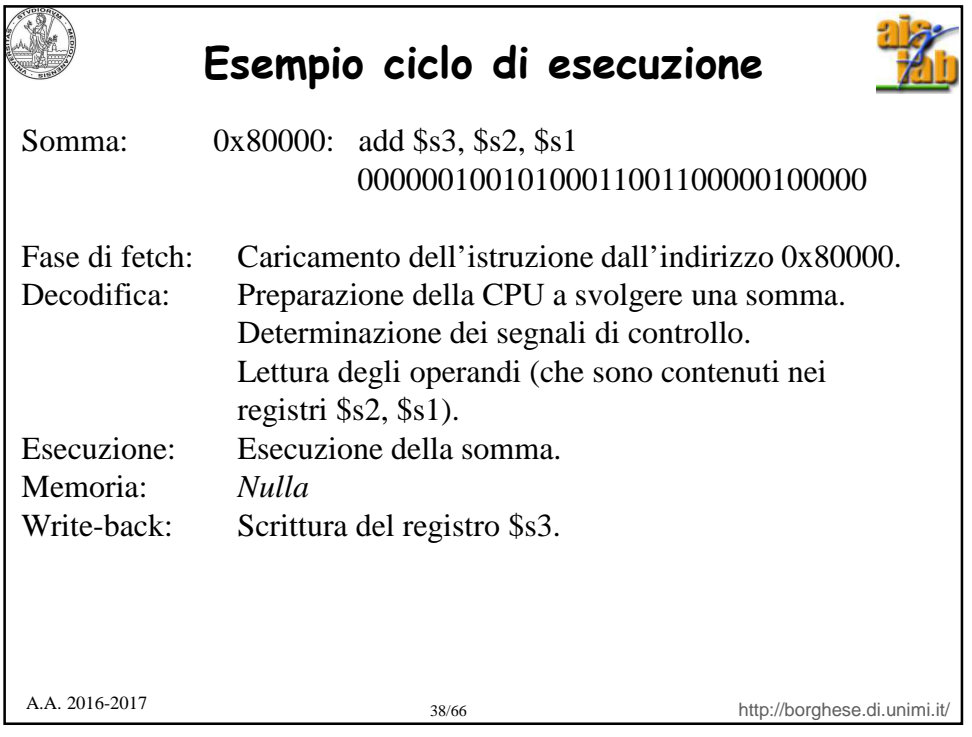

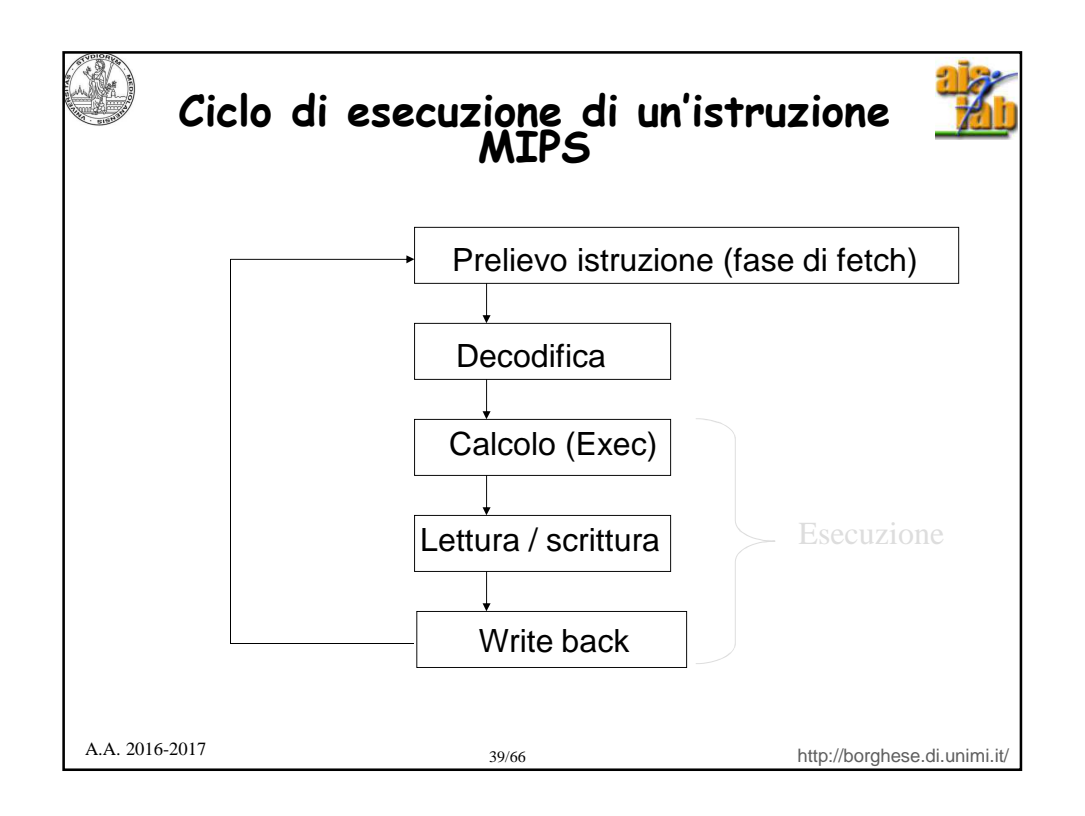

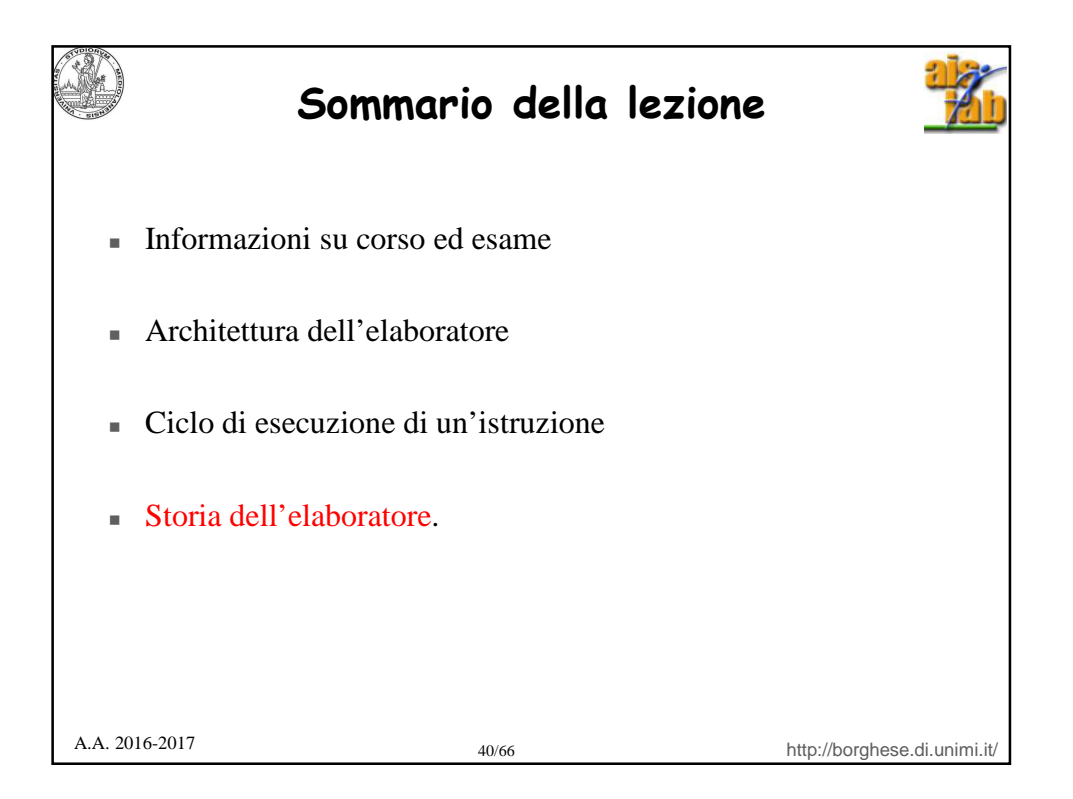

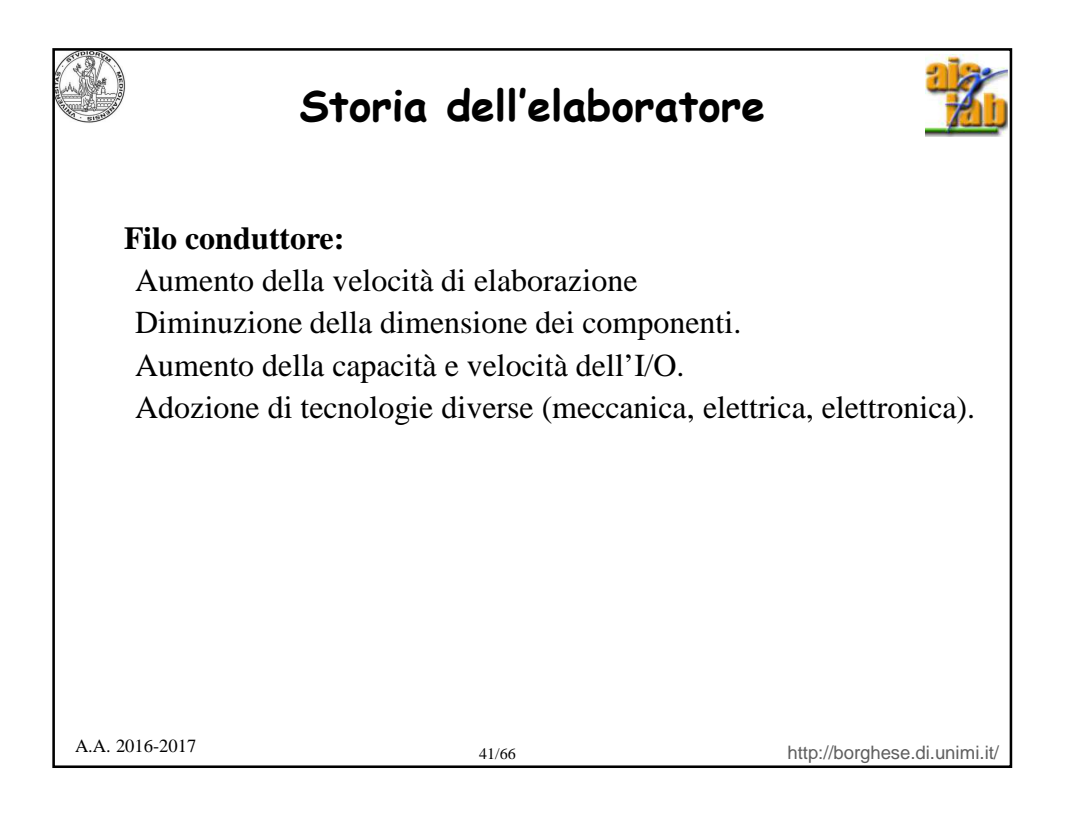

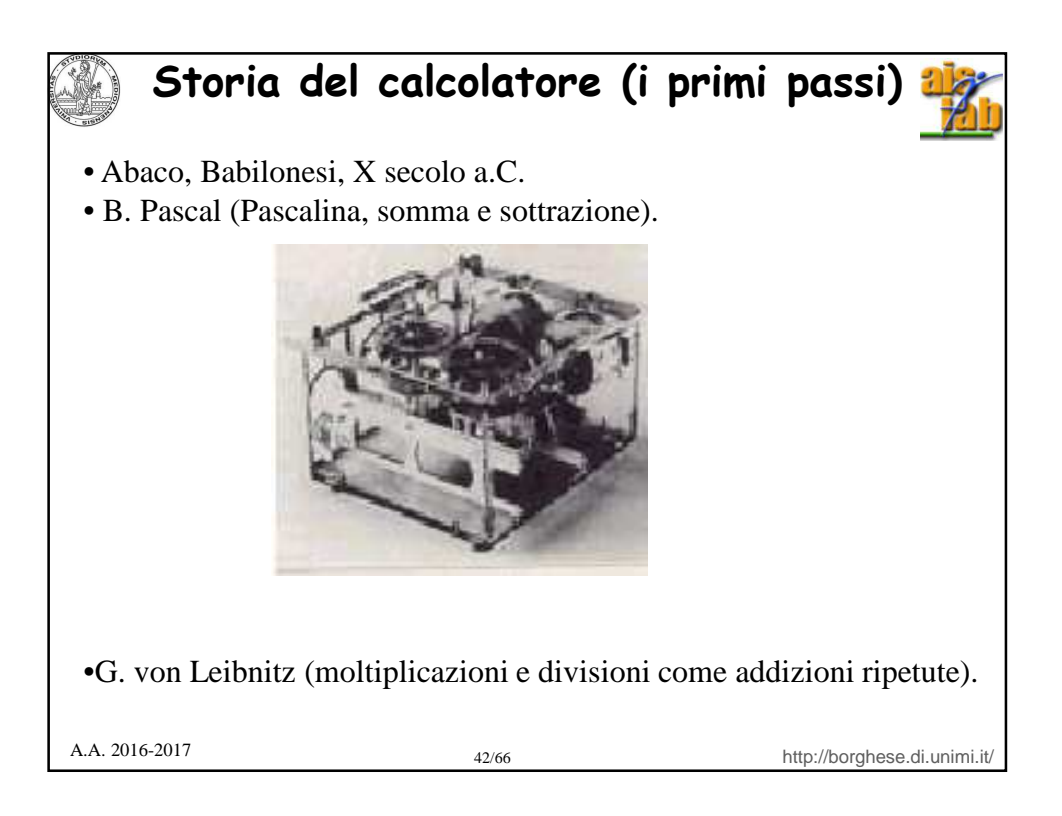

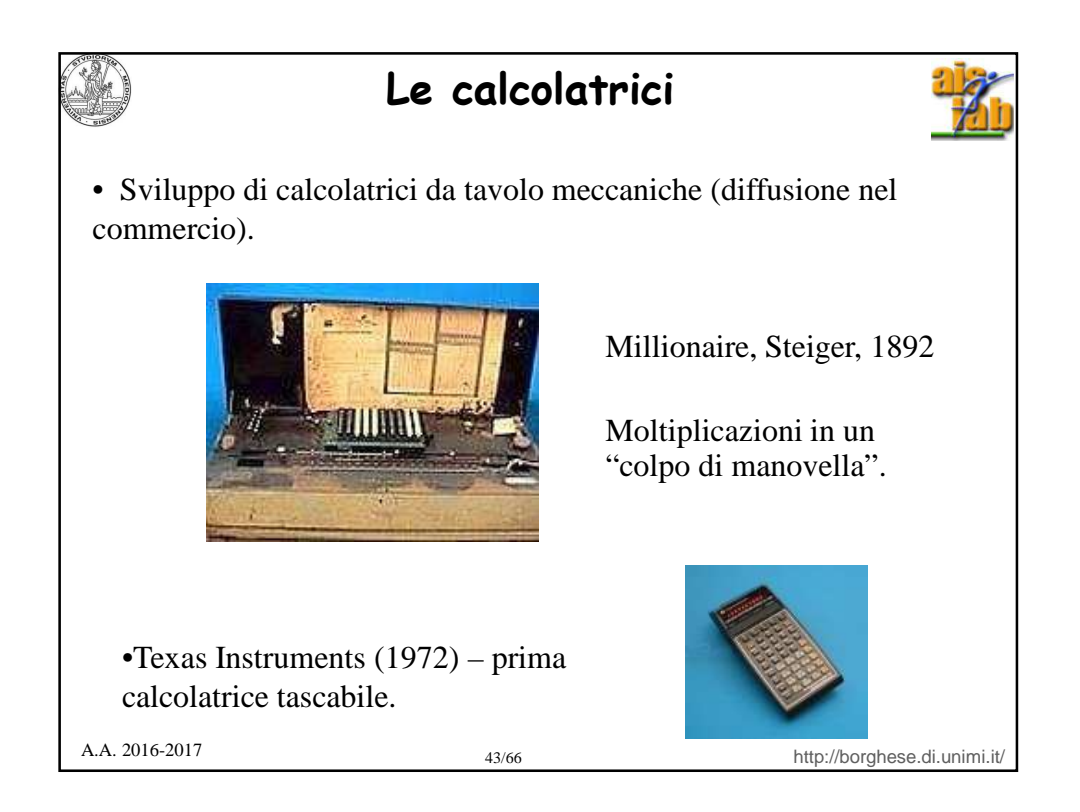

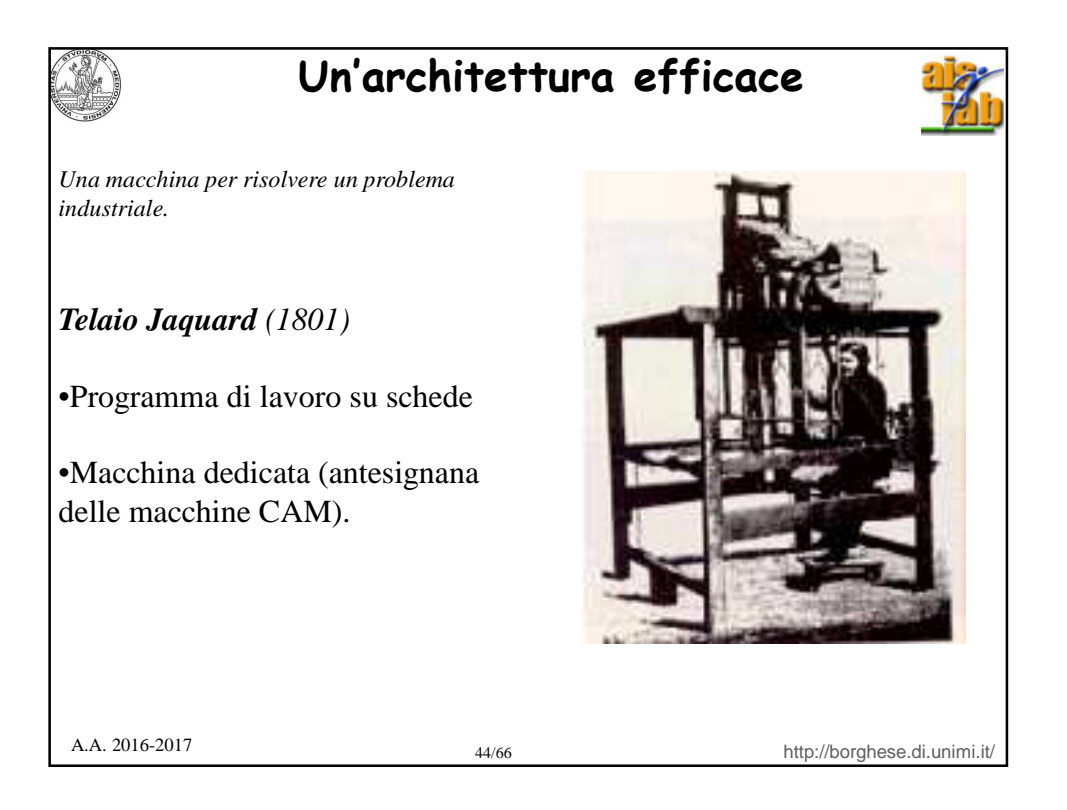

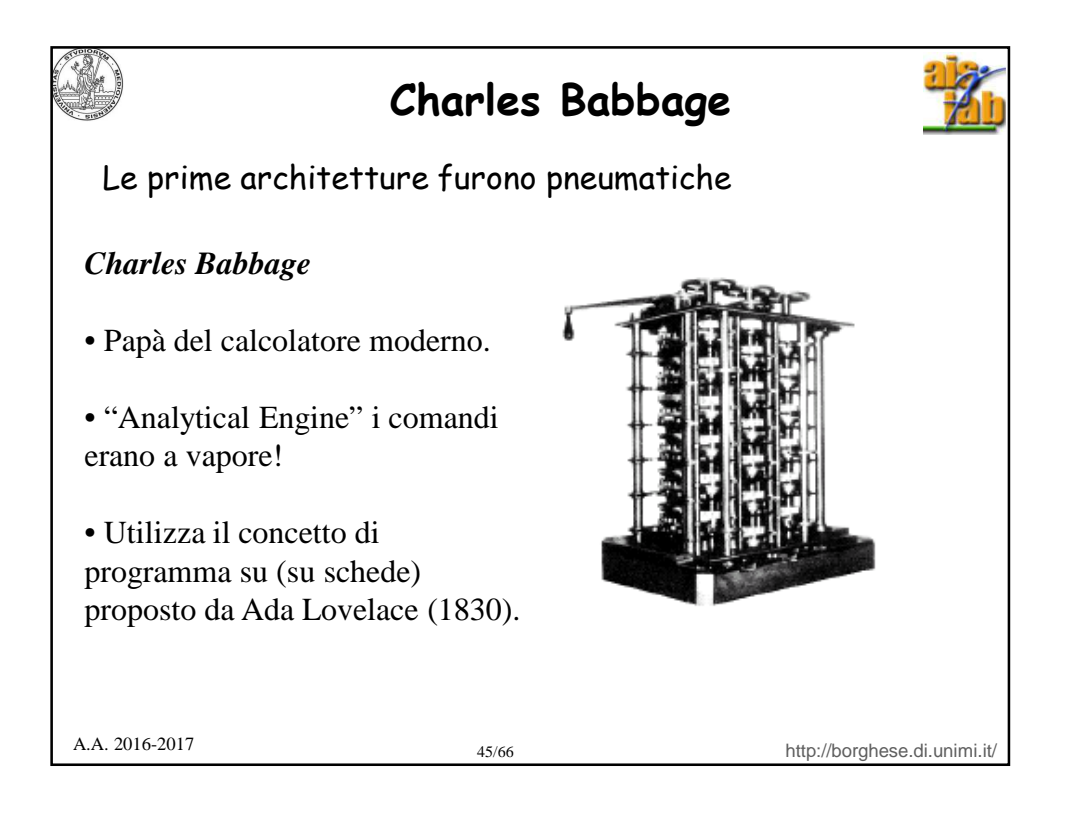

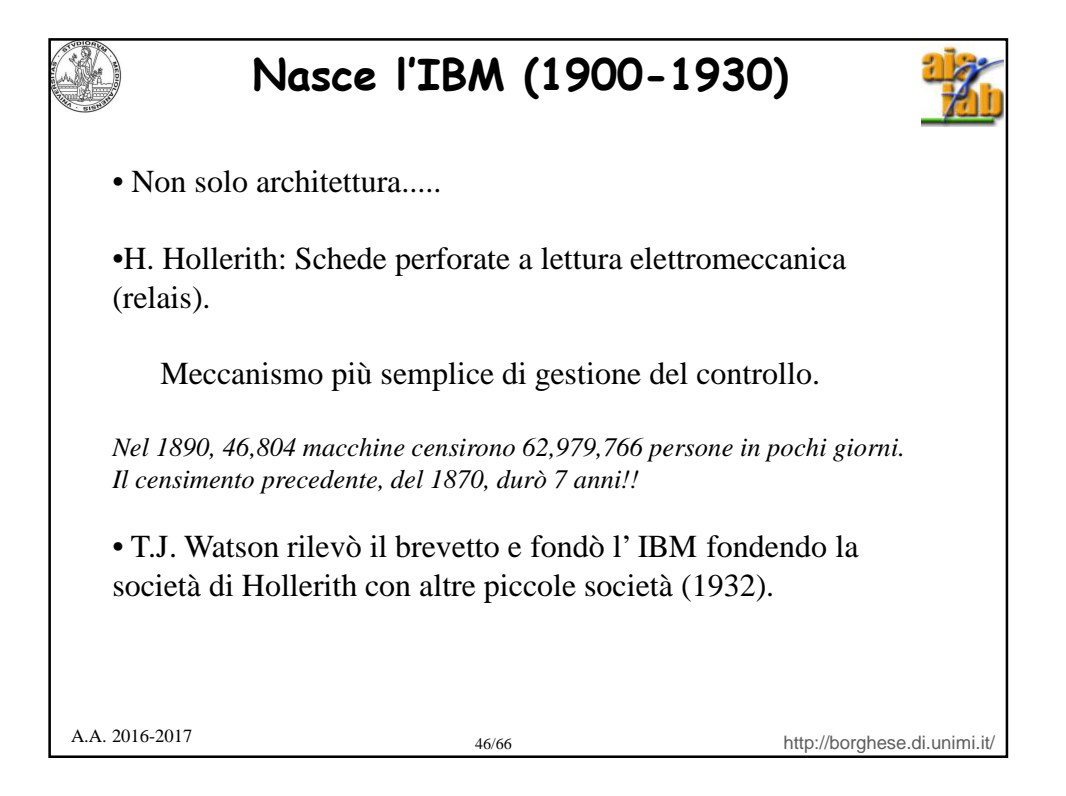

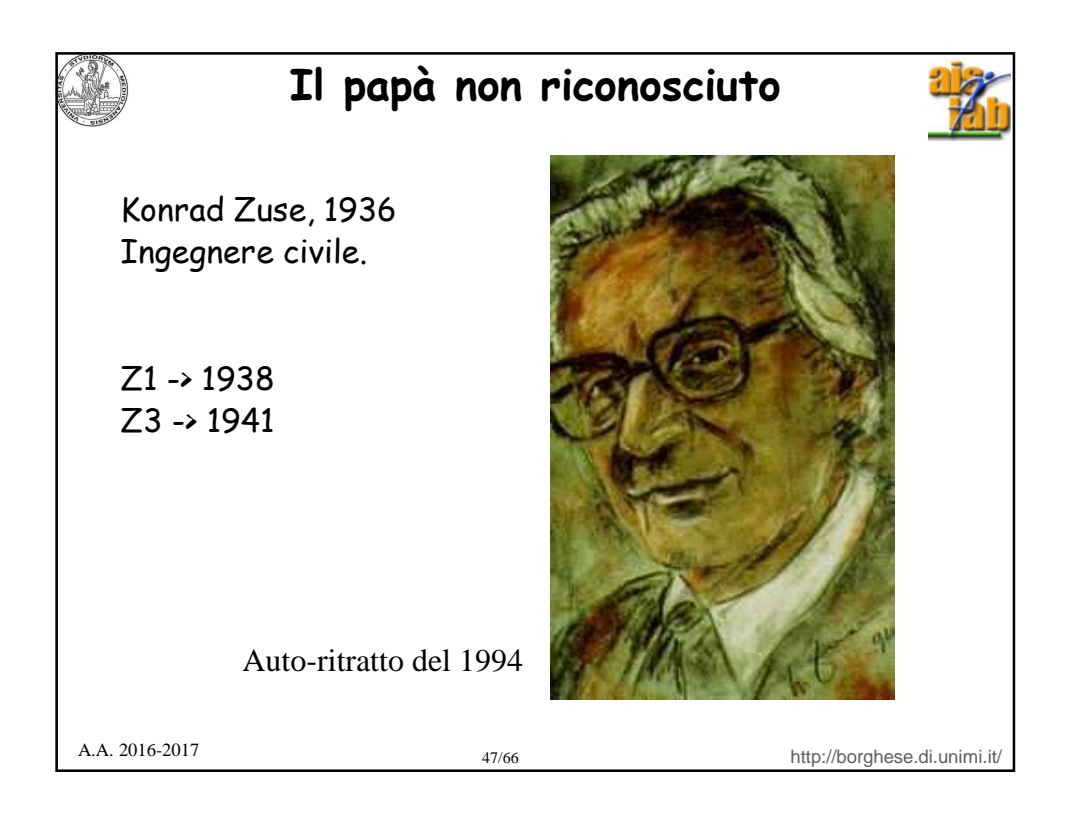

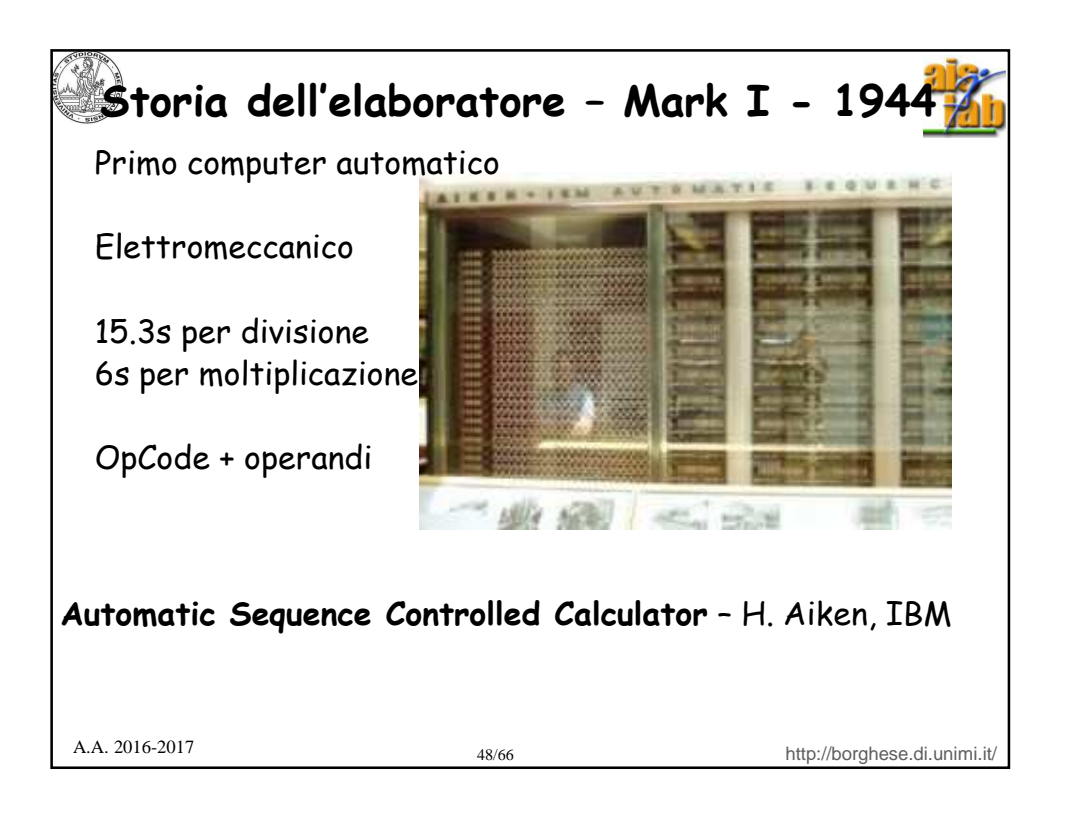

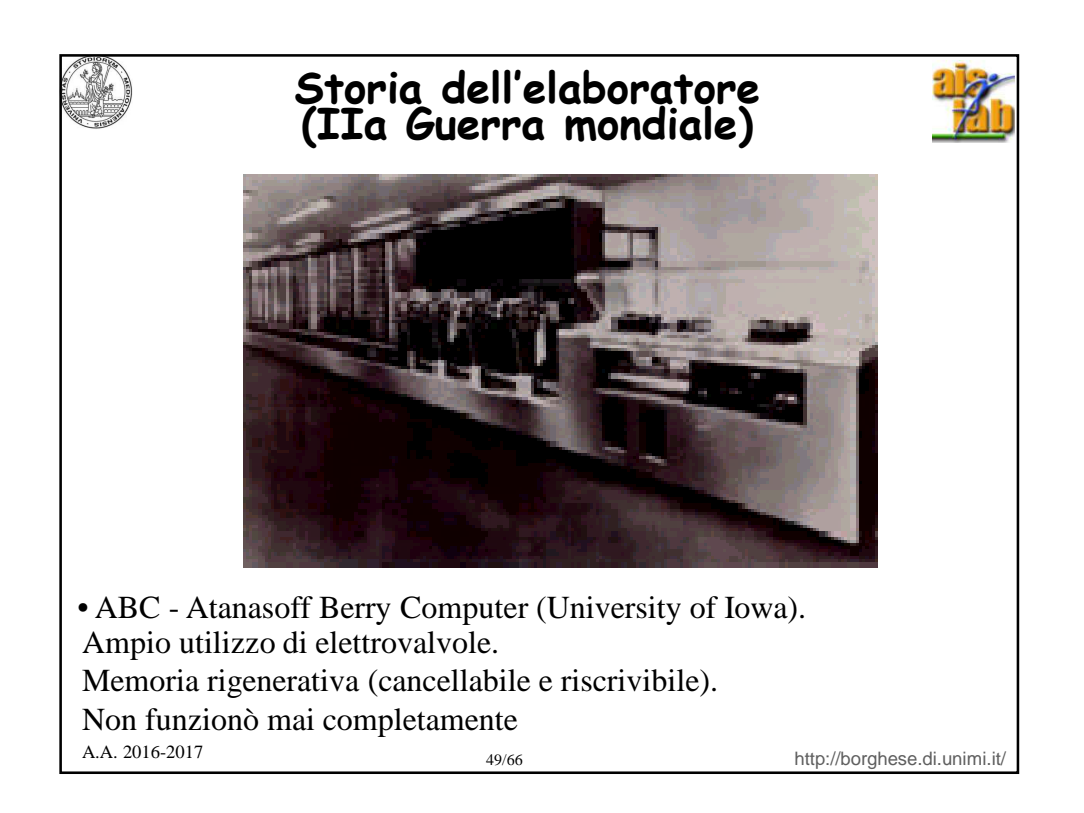

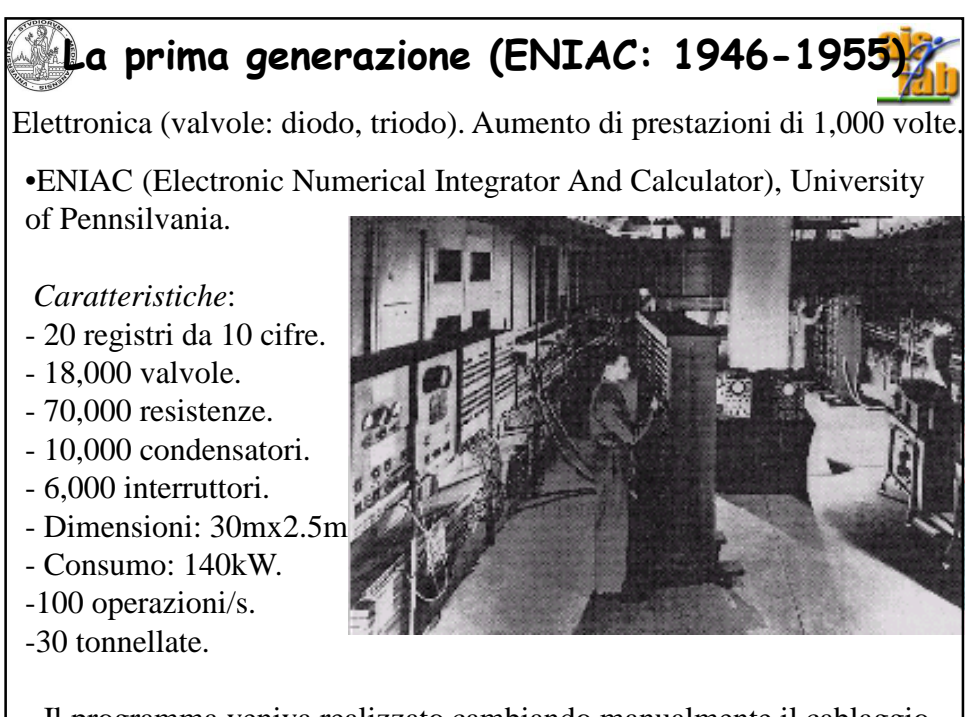

- Il programma veniva realizzato cambiando manualmente il cablaggio.

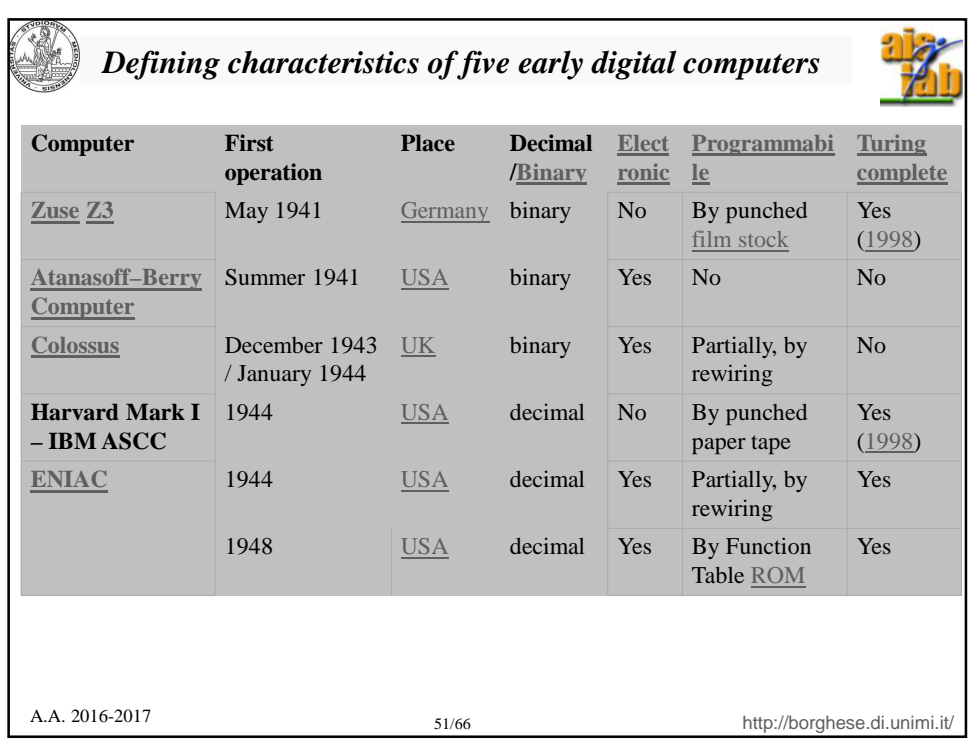

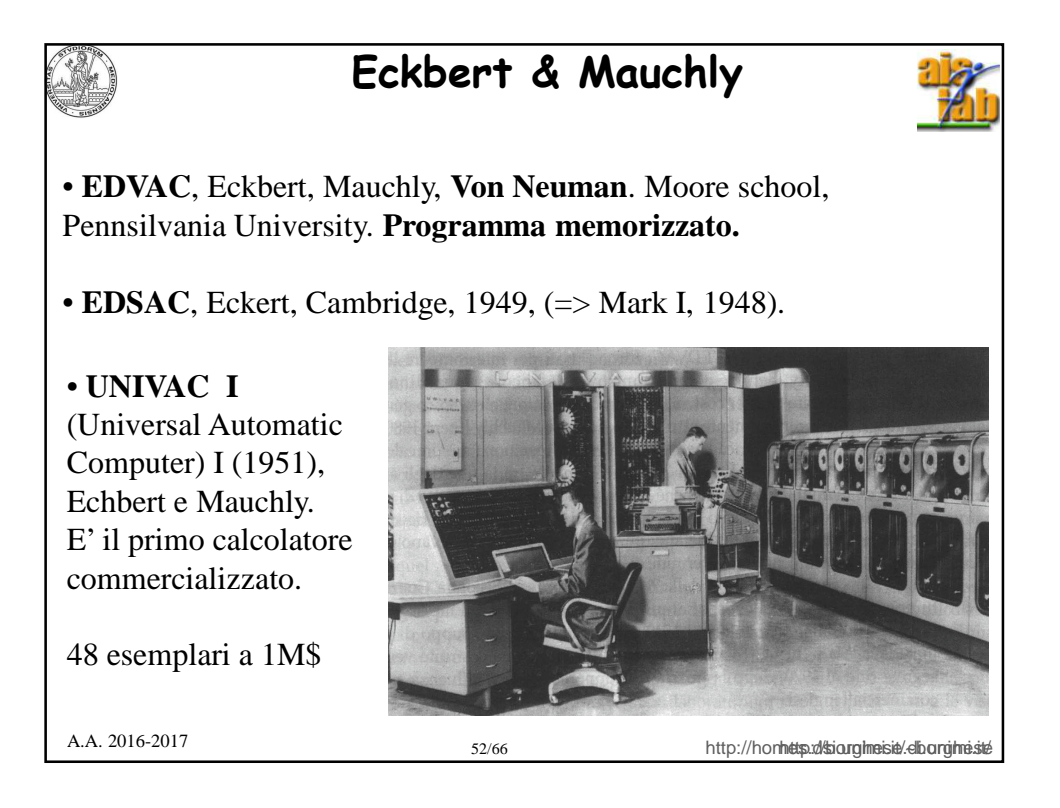

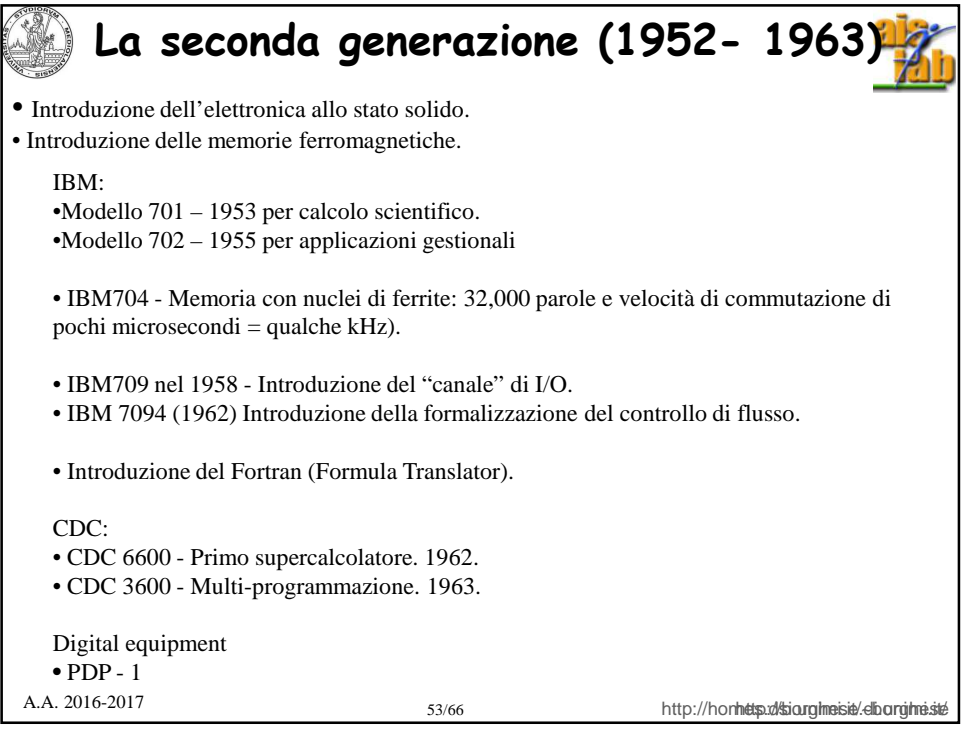

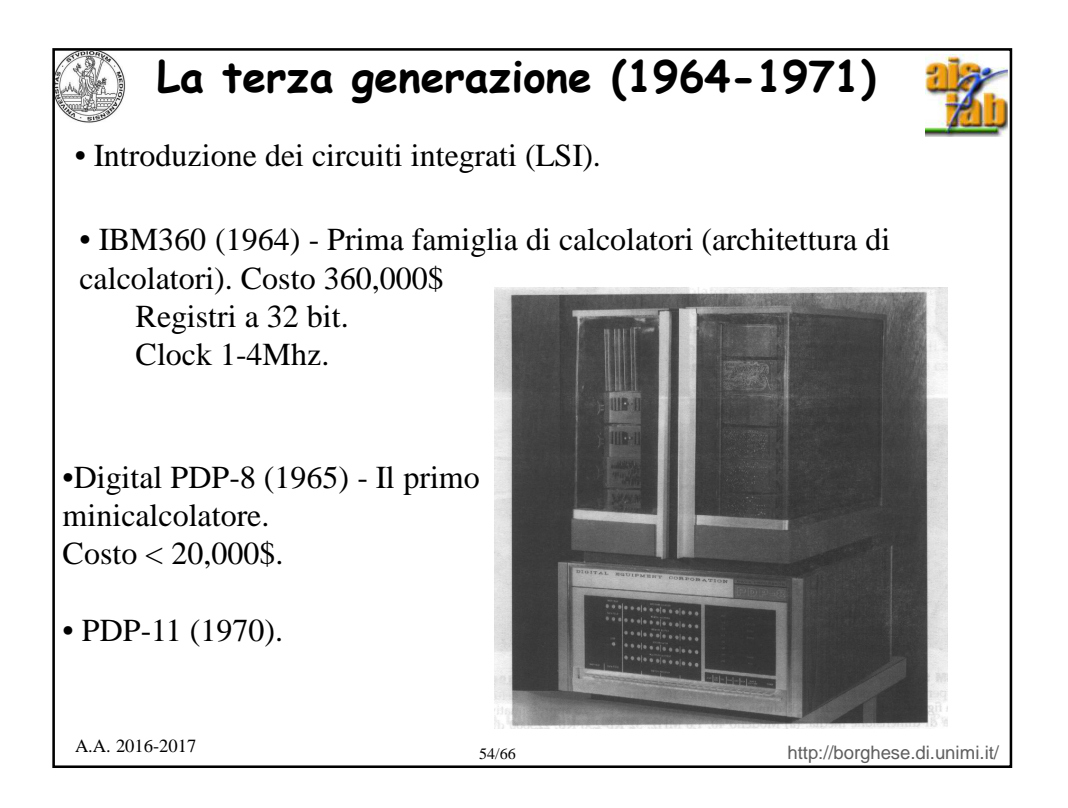

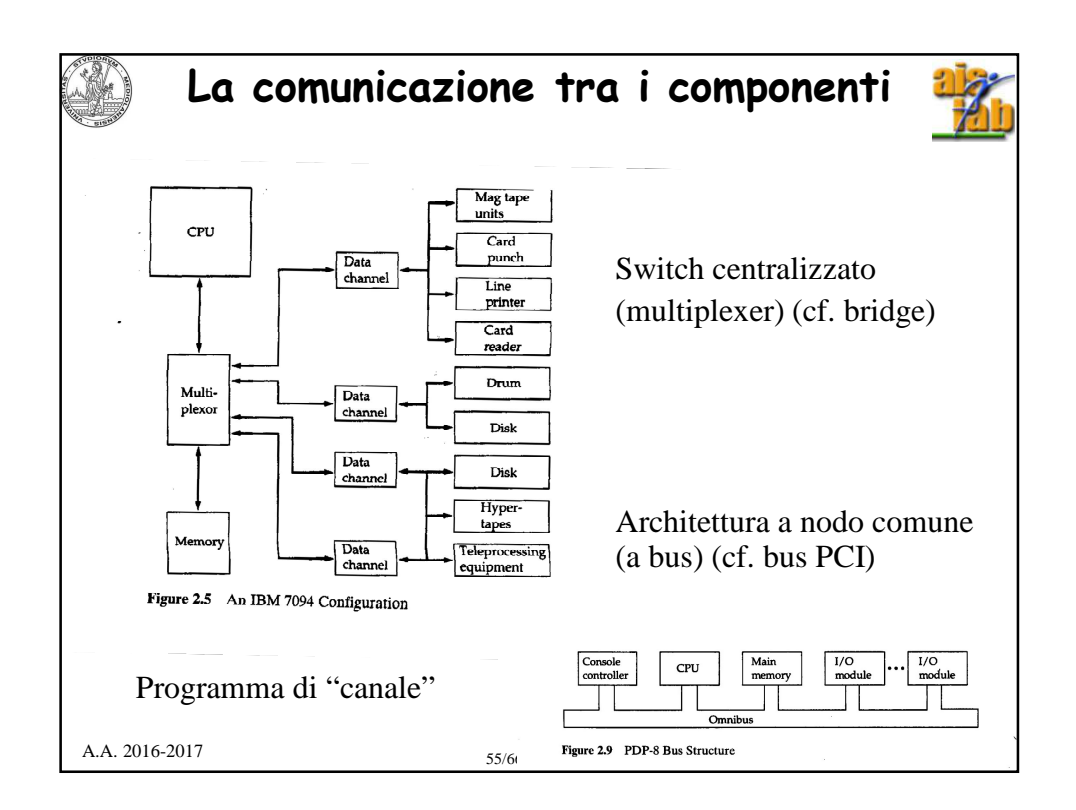

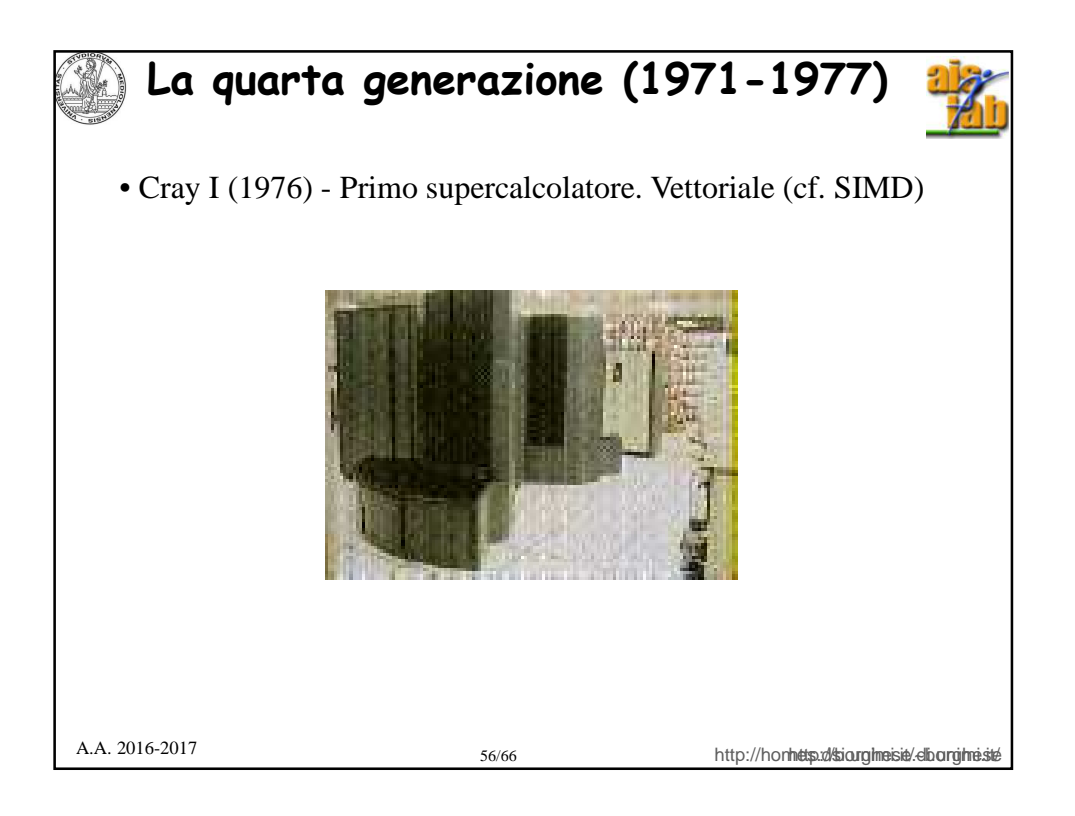

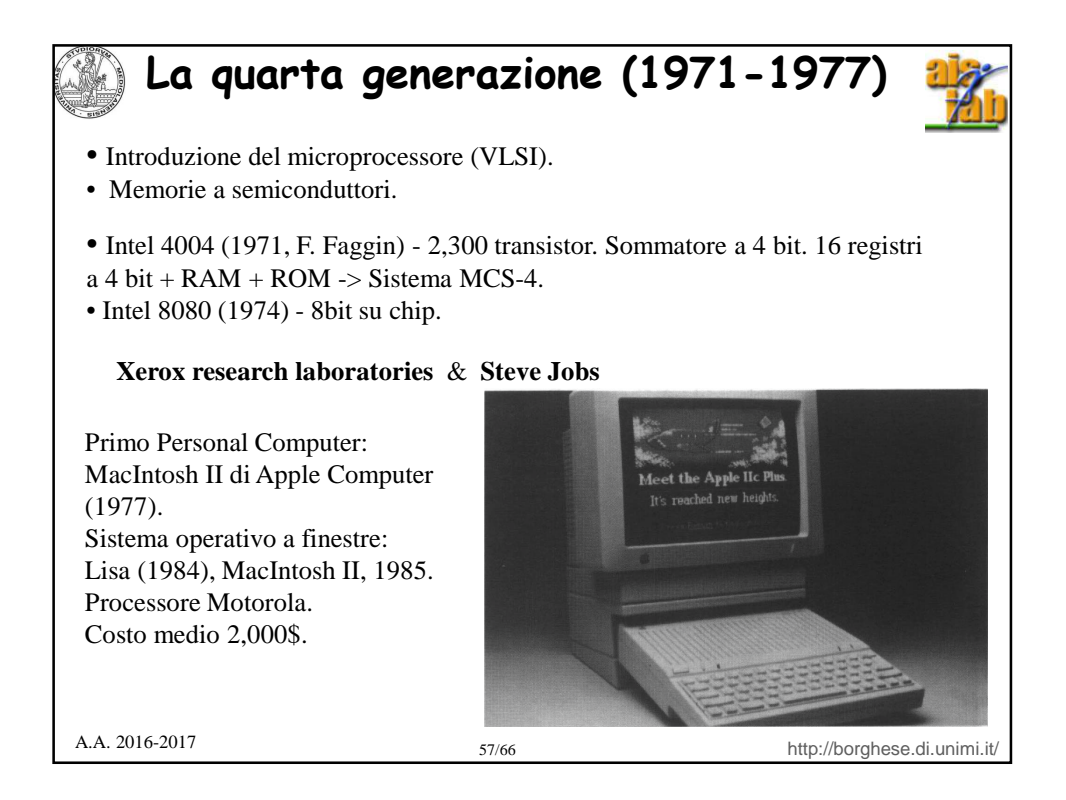

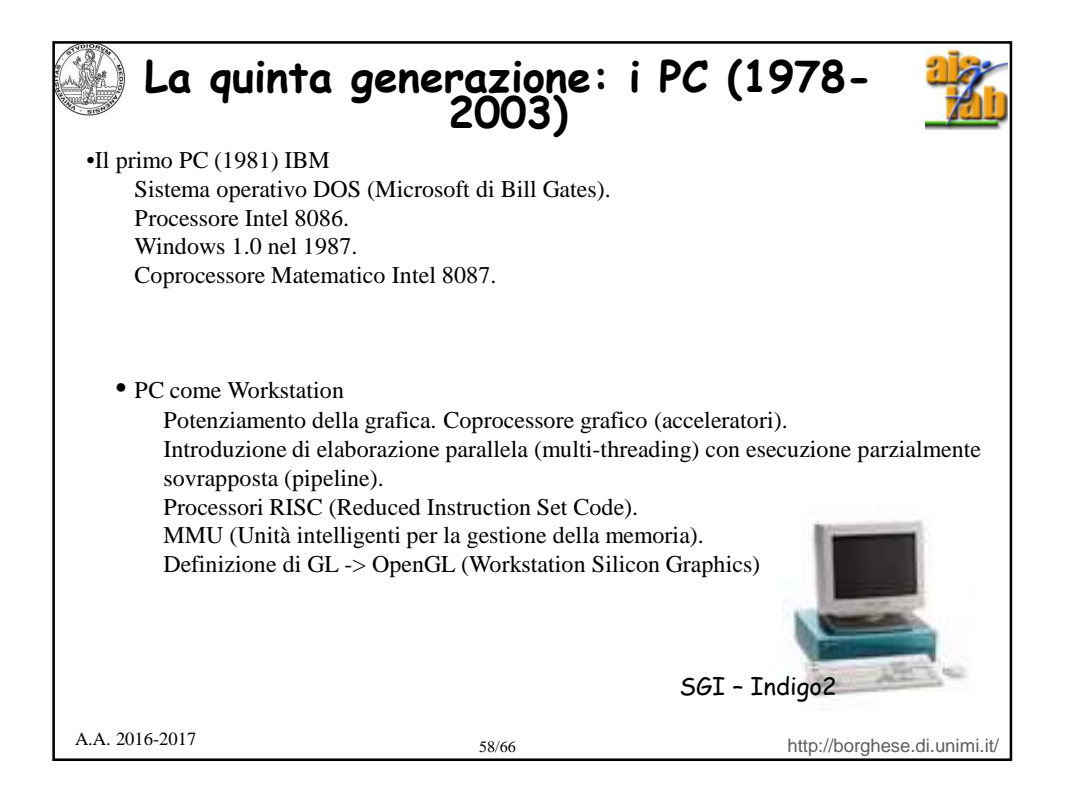

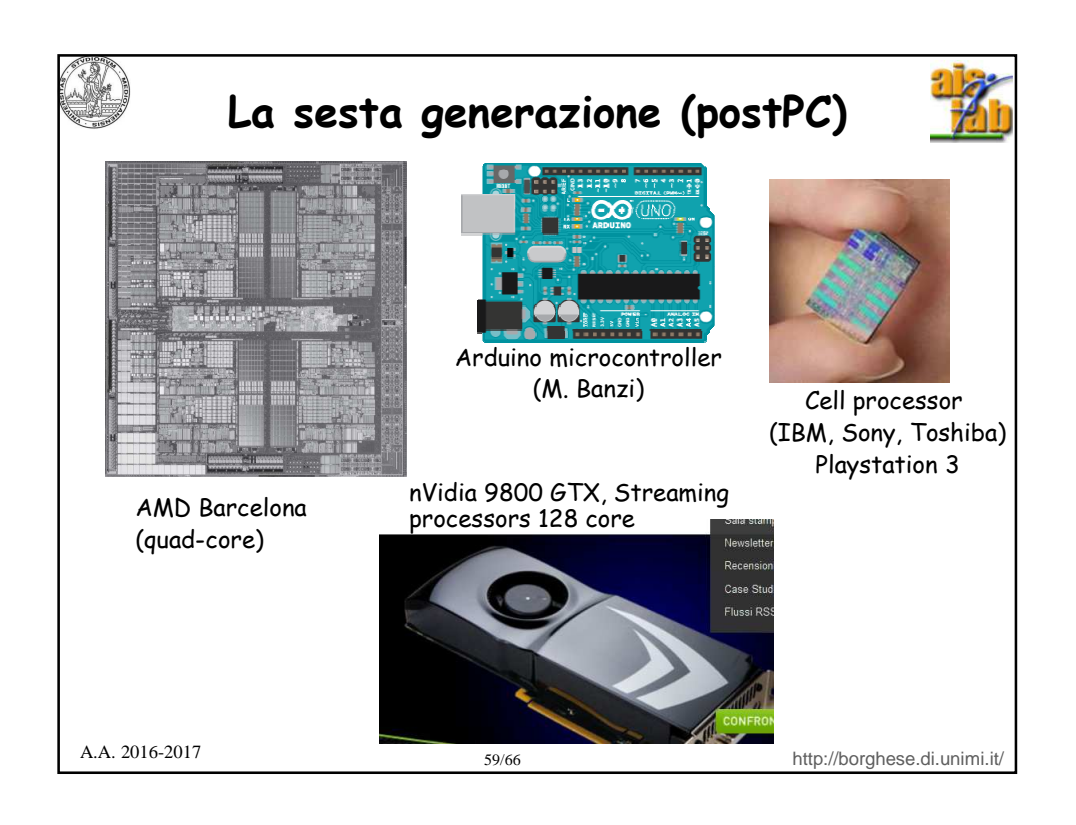

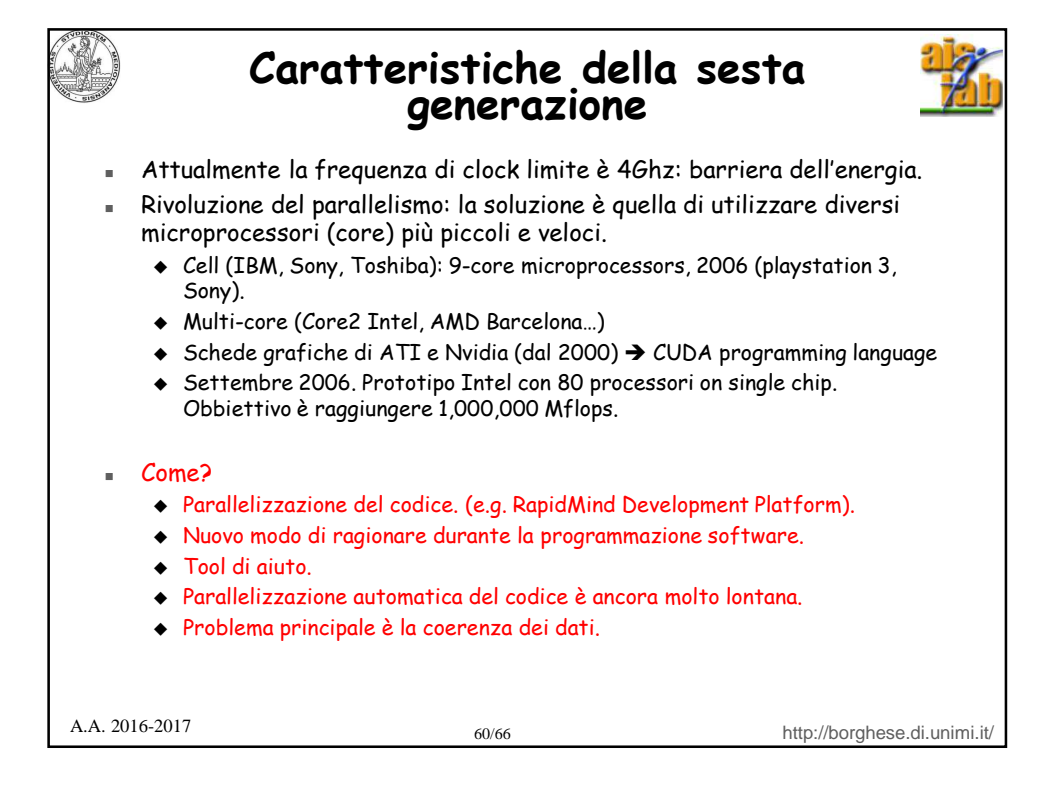

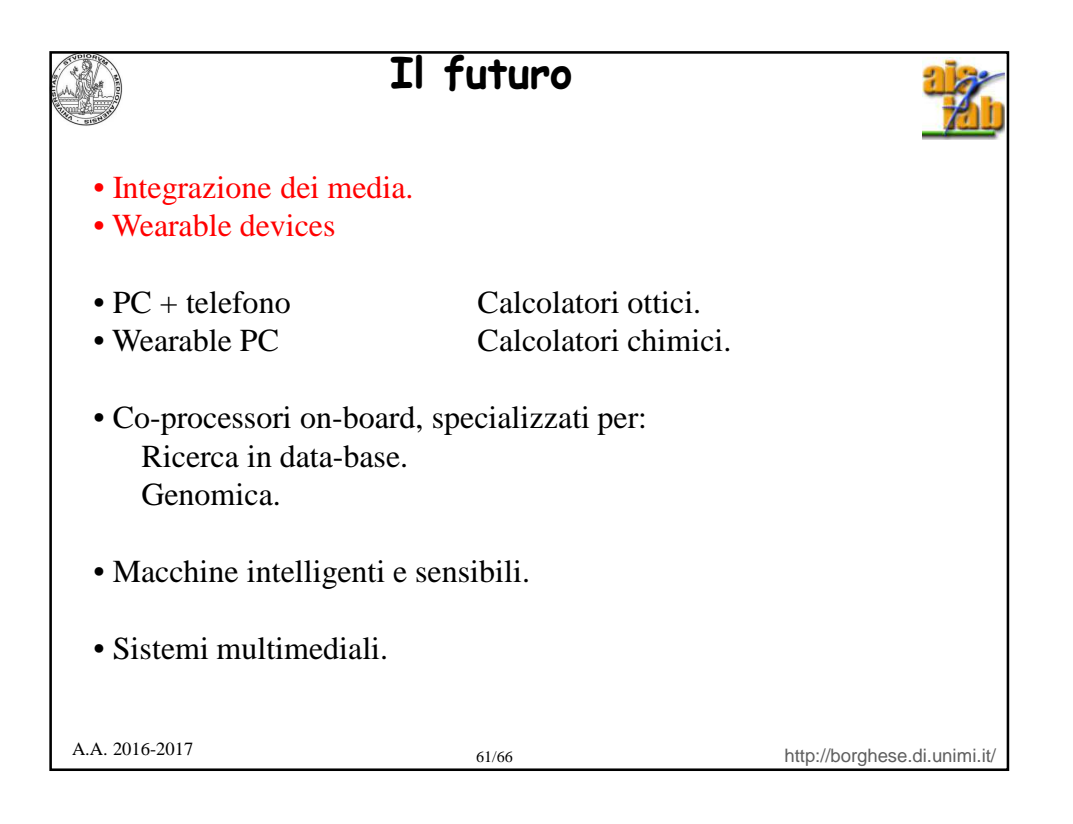

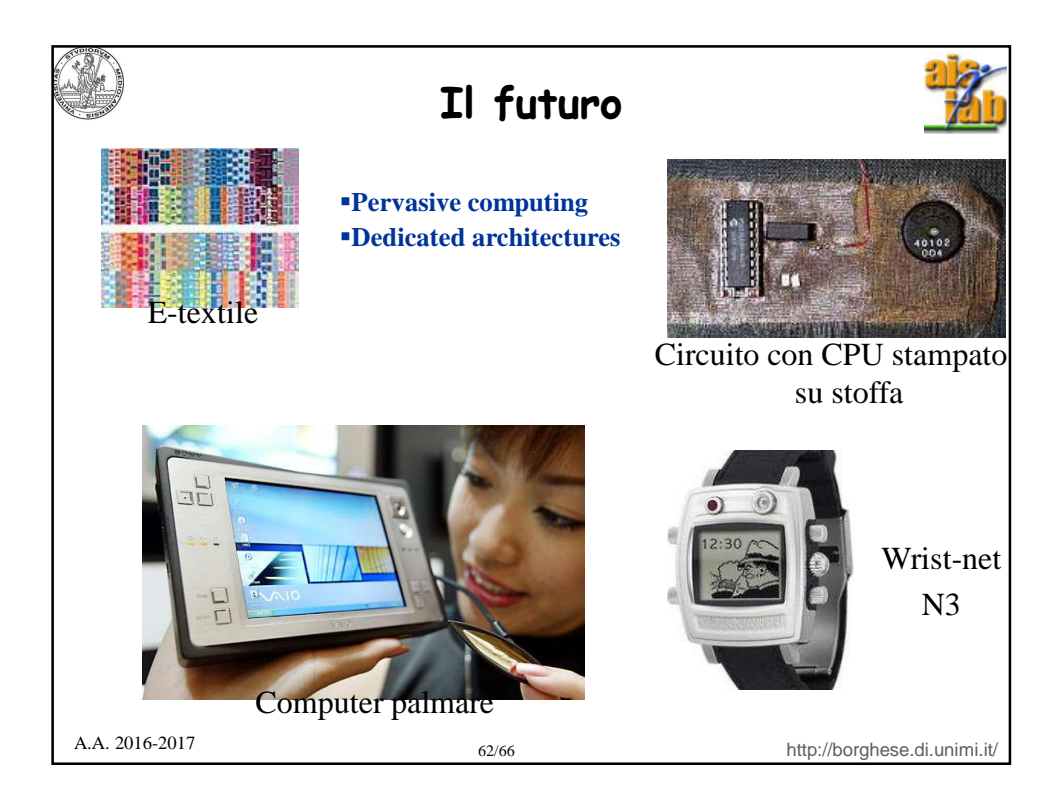

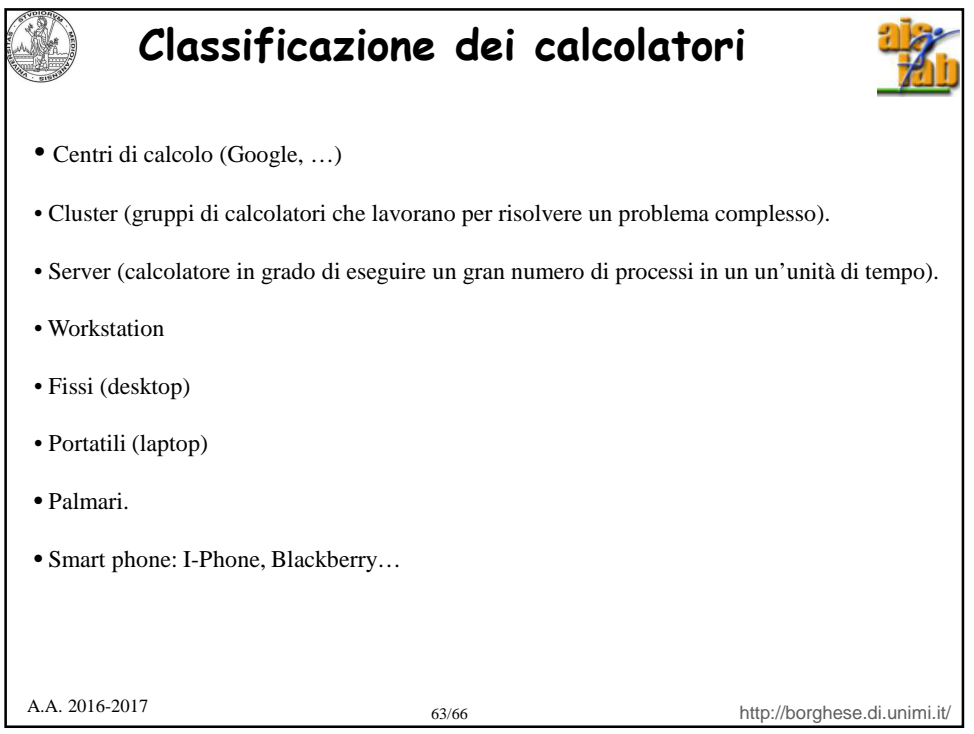

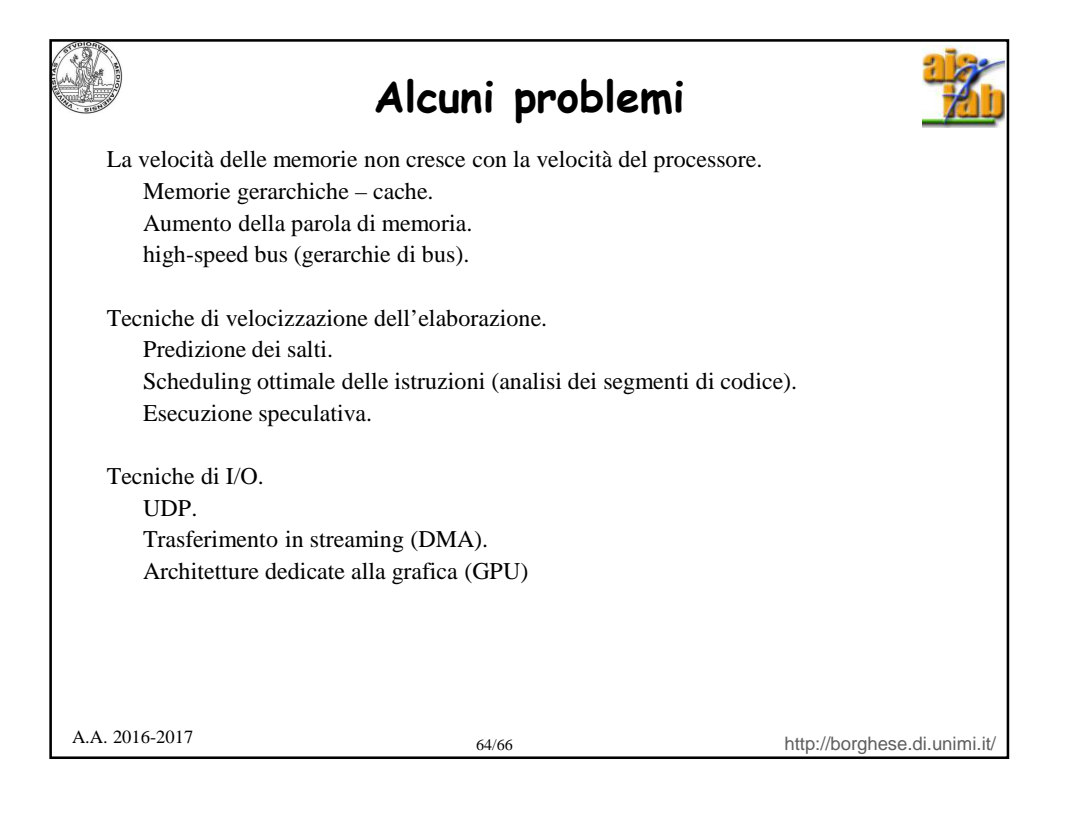

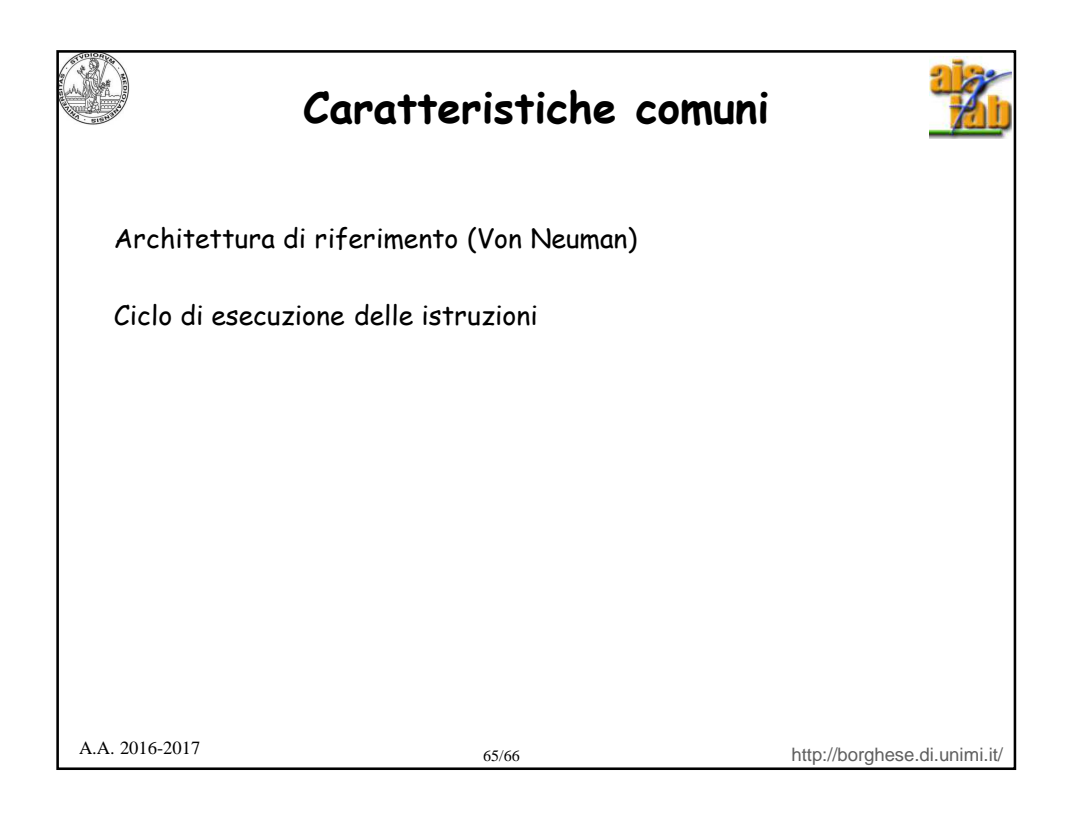

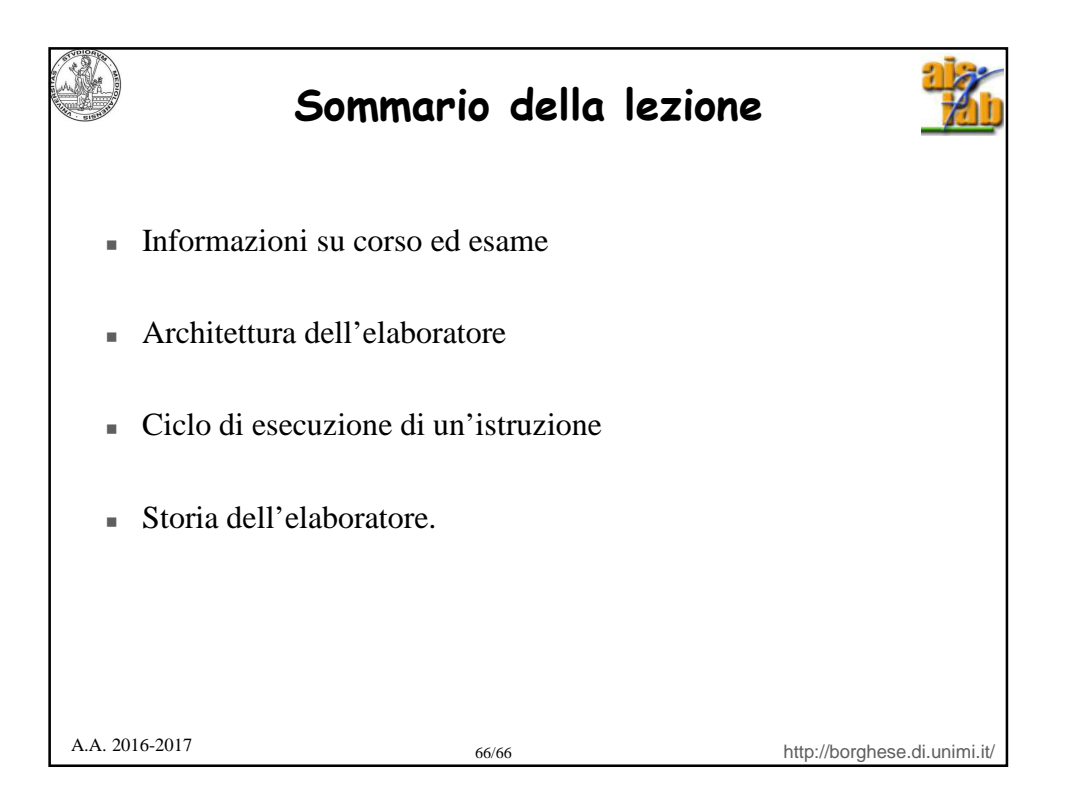